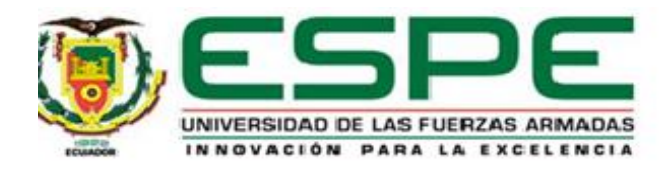

# <span id="page-0-0"></span>**Implementación de un sistema automatizado de extracción de miel de abeja para mejorar la eficiencia de recolección del producto en el apiario "San Miguel"**

Tello Malliquinga, Ronny Paul

Departamento de Eléctrica y Electrónica

Carrera de Tecnología en Electrónica mención Instrumentación & Aviónica

Monografía, previo a la obtención del título de Tecnólogo en Electrónica mención Instrumentación y Aviónica

Ing. Ávila Villacís, Adrián Alejandro

Latacunga, 12 de Marzo de 2021

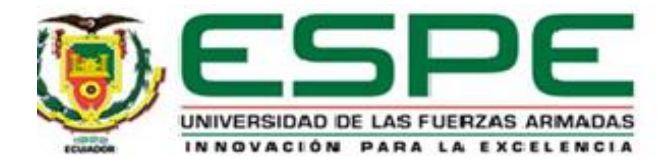

# **DEPARTAMENTO DE ELÉCTRICA Y ELECTRÓNICA CARRERA DE TECNOLOGÍA EN ELECTRÓNICA MENCIÓN INSTRUMENTACIÓN Y AVIÓNICA**

# **Certificación**

<span id="page-1-0"></span>Certifico que la monografía, **"Implementación de un sistema automatizado de extracción de miel de abeja para mejorar la eficiencia de recolección del producto en el apiario "San Miguel""** fue realizada por el señor **Tello Malliquinga, Ronny Paul** la cual ha sido revisada y analizada por la herramienta de verificación de similitud de contenido; por lo tanto cumple con los requisitos legales, teóricos, científicos, técnicos y metodológicos establecidos por la universidad de las Fuerzas Armadas ESPE, razón por la cual me permito acreditar y autorizar para que lo sustente públicamente.

Latacunga, 12 de Marzo de 2021

Firma:

\_\_\_\_\_\_\_\_\_\_\_\_\_\_\_\_\_\_\_\_\_\_\_\_\_\_\_\_

C.C.: 0502399140

Ing. Ávila Villacis, Adrián Alejandro

# <span id="page-2-0"></span>**UrkUND**

#### **Document Information**

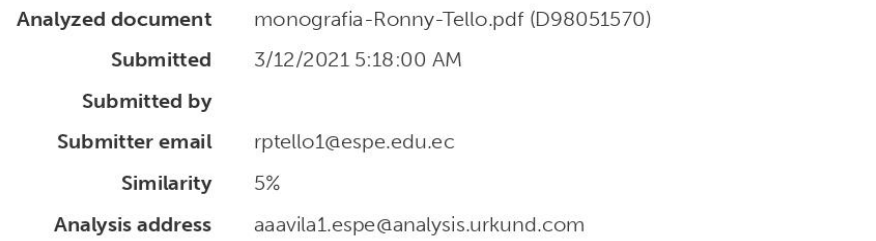

# Sources included in the report

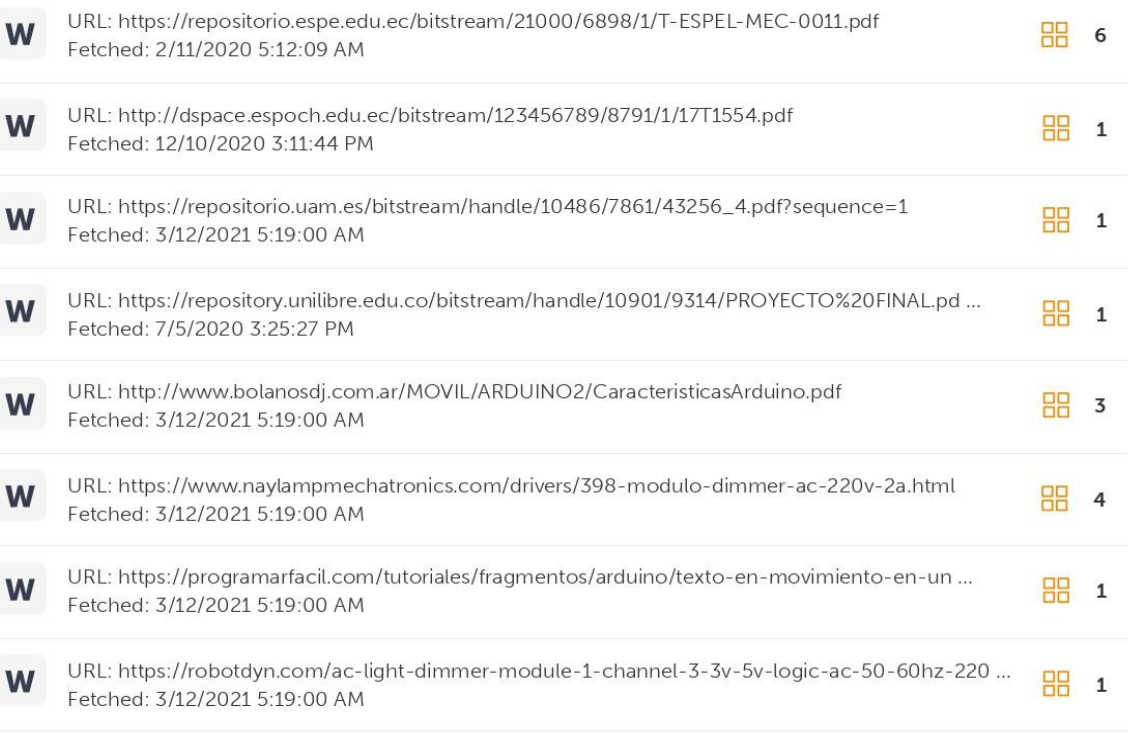

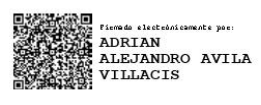

Ing. Ávila Villacis Adrián Alejandro<br>C.C.: 050239914-0<br>Director del Proyecto

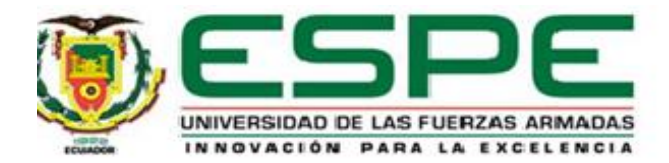

# **DEPARTAMENTO DE ELÉCTRICA Y ELECTRÓNICA CARRERA DE TECNOLOGÍA EN ELECTRÓNICA MENCIÓN INSTRUMENTACIÓN Y AVIÓNICA**

# **Responsabilidad de autoria**

<span id="page-3-0"></span>Yo, **Tello Malliquinga, Ronny Paul,** con cedula de ciudadanía 0503876039, que el contenido, ideas y criterios de la monografía: **"Implementación de un sistema automatizado de extracción de miel de abeja para mejorar la eficiencia de recolección del producto en el apiario "San Miguel""** es de mi autoría y responsabilidad, cumpliendo con los requisitos legales, teóricos, científicos, técnicos y metodológicos establecidos por la universidad de las Fuerzas Armadas ESPE, respetando los derechos intelectuales de terceros y referenciando las citas bibliográficas.

Latacunga, 12 de Marzo de 2021

Firma:

Tello Malliquinga, Ronny Paul

\_\_\_\_\_\_\_\_\_\_\_\_\_\_\_\_\_\_\_\_\_\_\_\_\_\_\_\_\_\_

C.C.: 0503876039

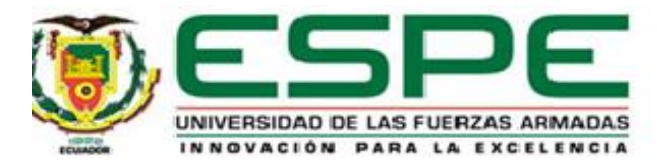

# **DEPARTAMENTO DE ELÉCTRICA Y ELECTRÓNICA CARRERA DE TECNOLOGÍA EN ELECTRÓNICA MENCIÓN INSTRUMENTACIÓN Y AVIÓNICA**

**Autorización para publicación**

<span id="page-4-0"></span>Yo, **Tello Malliquinga, Ronny Paul,** autorizo a la universidad de las Fuerzas Armadas ESPE publicar la monografía **"Implementación de un sistema automatizado de extracción de miel de abeja para mejorar la eficiencia de recolección del producto en el apiario "San Miguel""** en el repositorio institucional, cuyo contenido, ideas y criterios son de mi/nuestra responsabilidad**.** 

Latacunga, 12 de Marzo de 2021

Firma:

\_\_\_\_\_\_\_\_\_\_\_\_\_\_\_\_\_\_\_\_\_\_\_\_\_\_\_\_\_\_

Tello Malliquinga, Ronny Paul

C.C.: 0503876039

# **Dedicatoria**

<span id="page-5-0"></span>Dedico el presente trabajo a mi familia, los cuales estuvieron junto a mí en los mejores momentos y mucho más en los peores, brindándome el apoyo necesario para día a día poder continuar con mis logros y metas personales.

A mis maestros y amigos, ya que por sus consejos y apoyo he logrado llegar donde estoy ahora.

# *Tello Malliquinga, Ronny Paul*

### **Agradecimiento**

<span id="page-6-0"></span>Agradezco a Dios, por la bendición y la fuerza de voluntad que nos provee diariamente para poder lidiar con todas las situaciones que ocurren día a día, a mis padres, ellos como mi pilar fundamental que siempre están ahí cuando más los necesito siendo un gran ejemplo para mí, con sus diarias lecciones, consejos y acciones hacen de mí una mejor persona, a mi familia, en los cuales siempre puedo contar.

A mis maestros y amigos por su gran aprecio, confianza y apoyo en el arduo proceso de mi formación universitaria.

# *Tello Malliquinga, Ronny Paul*

# <span id="page-7-0"></span>Tabla de contenidos

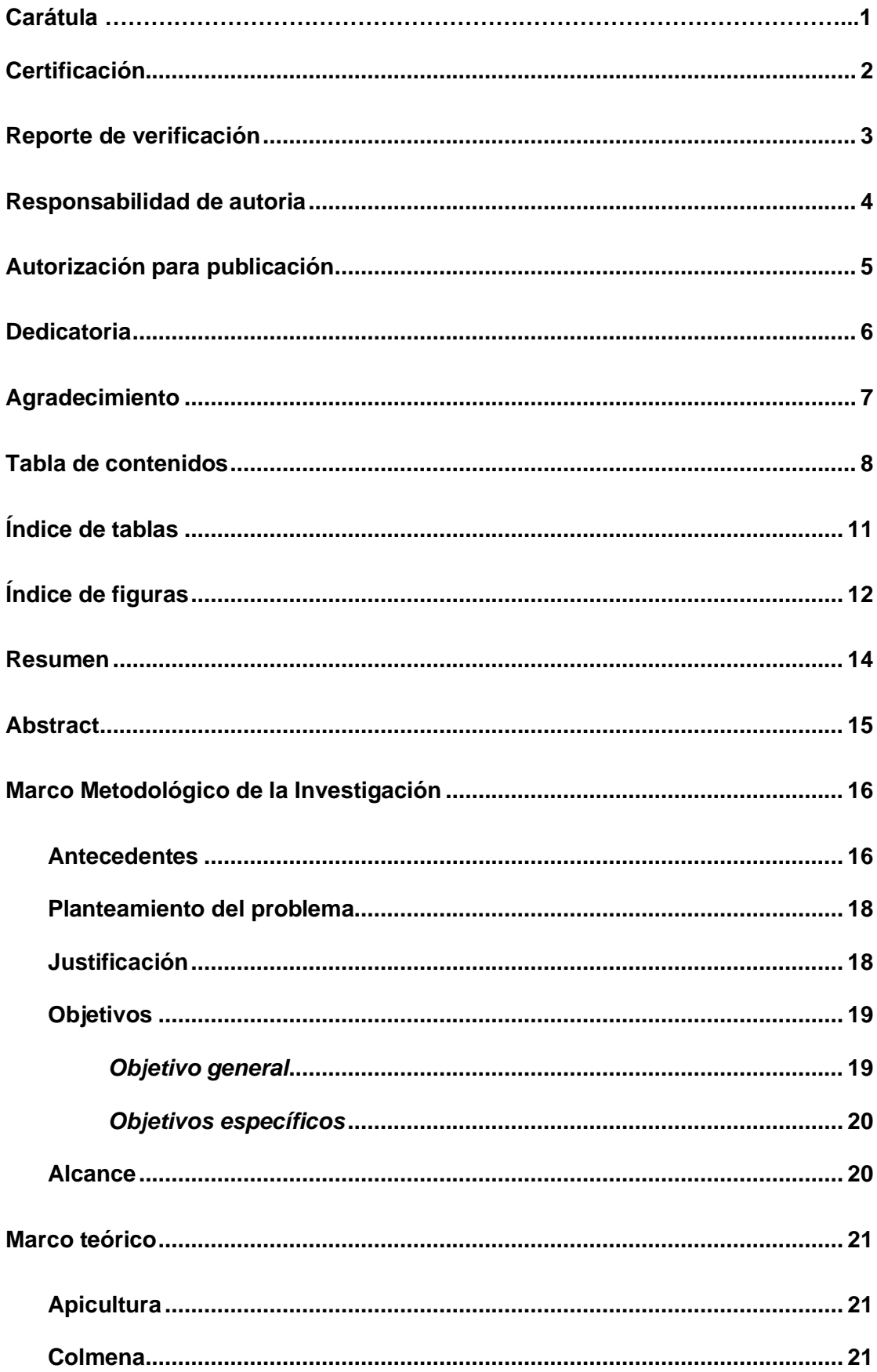

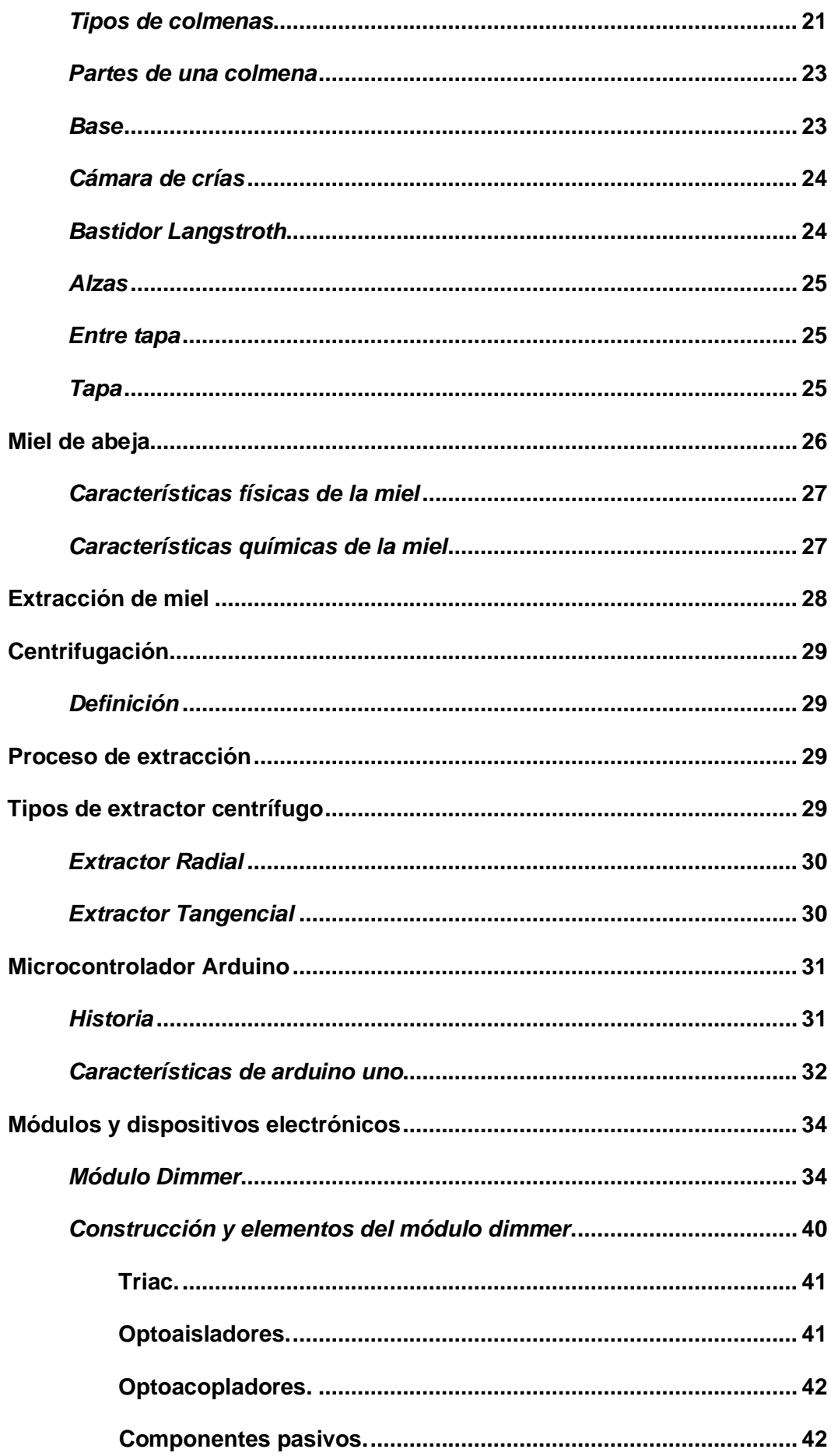

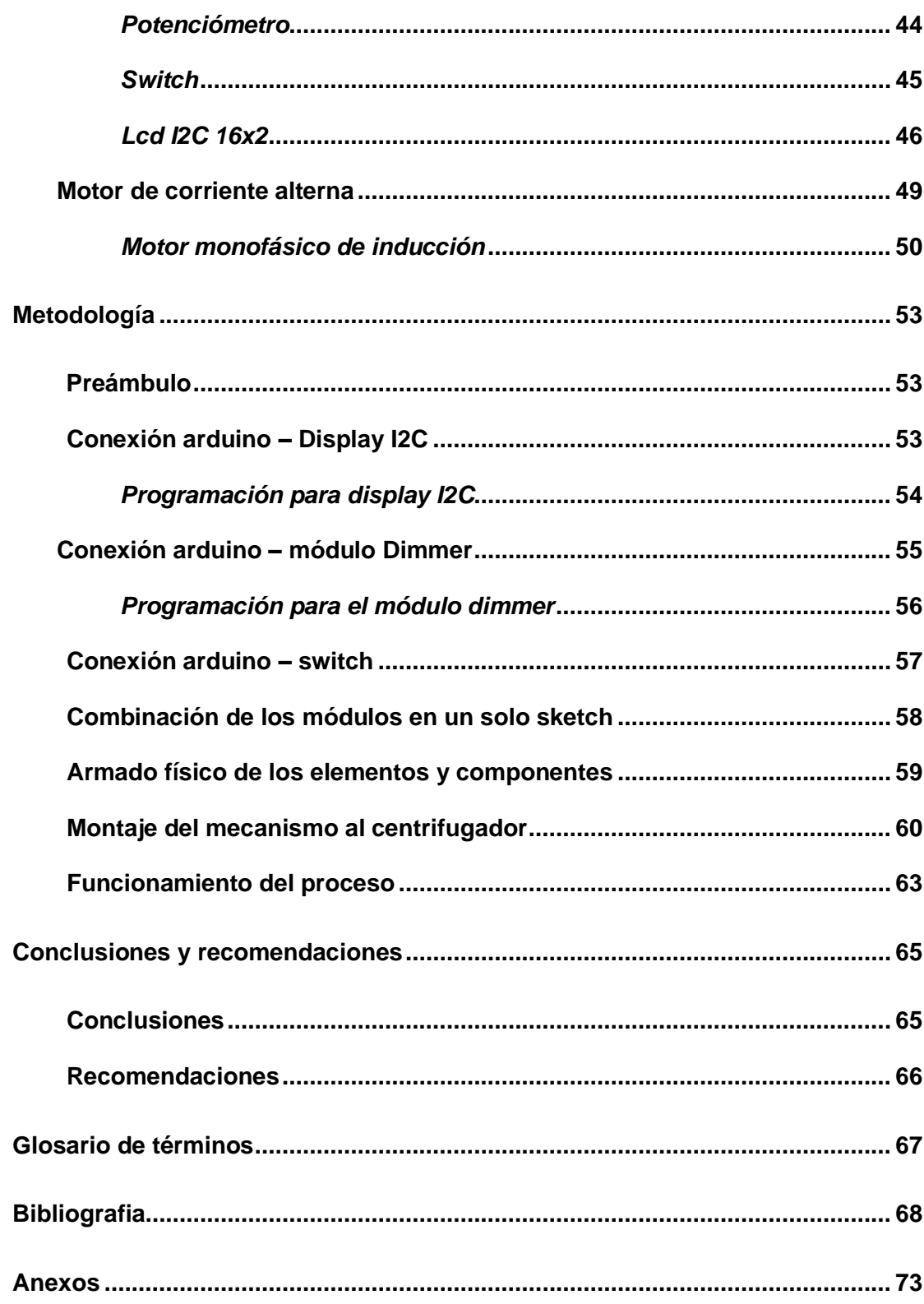

# <span id="page-10-0"></span>**Índice de tablas**

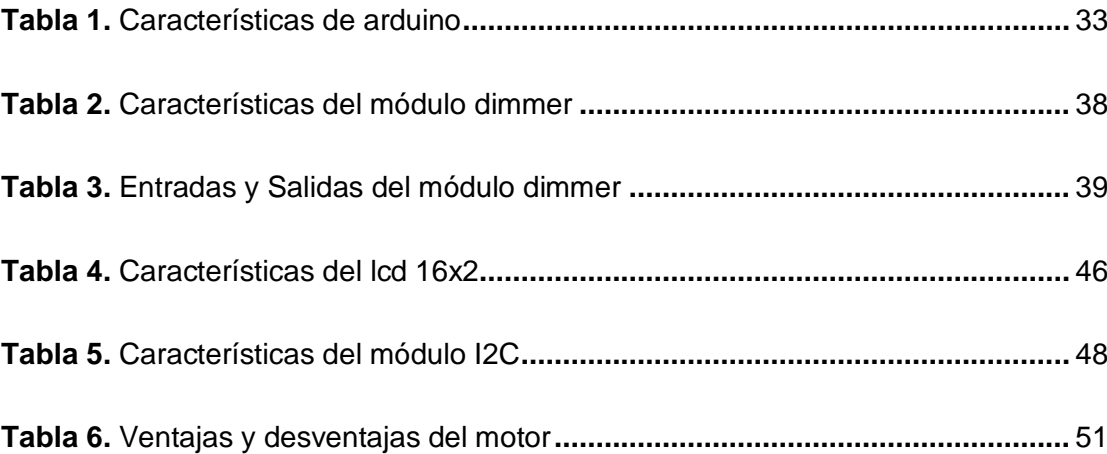

# <span id="page-11-0"></span>**Índice de figuras**

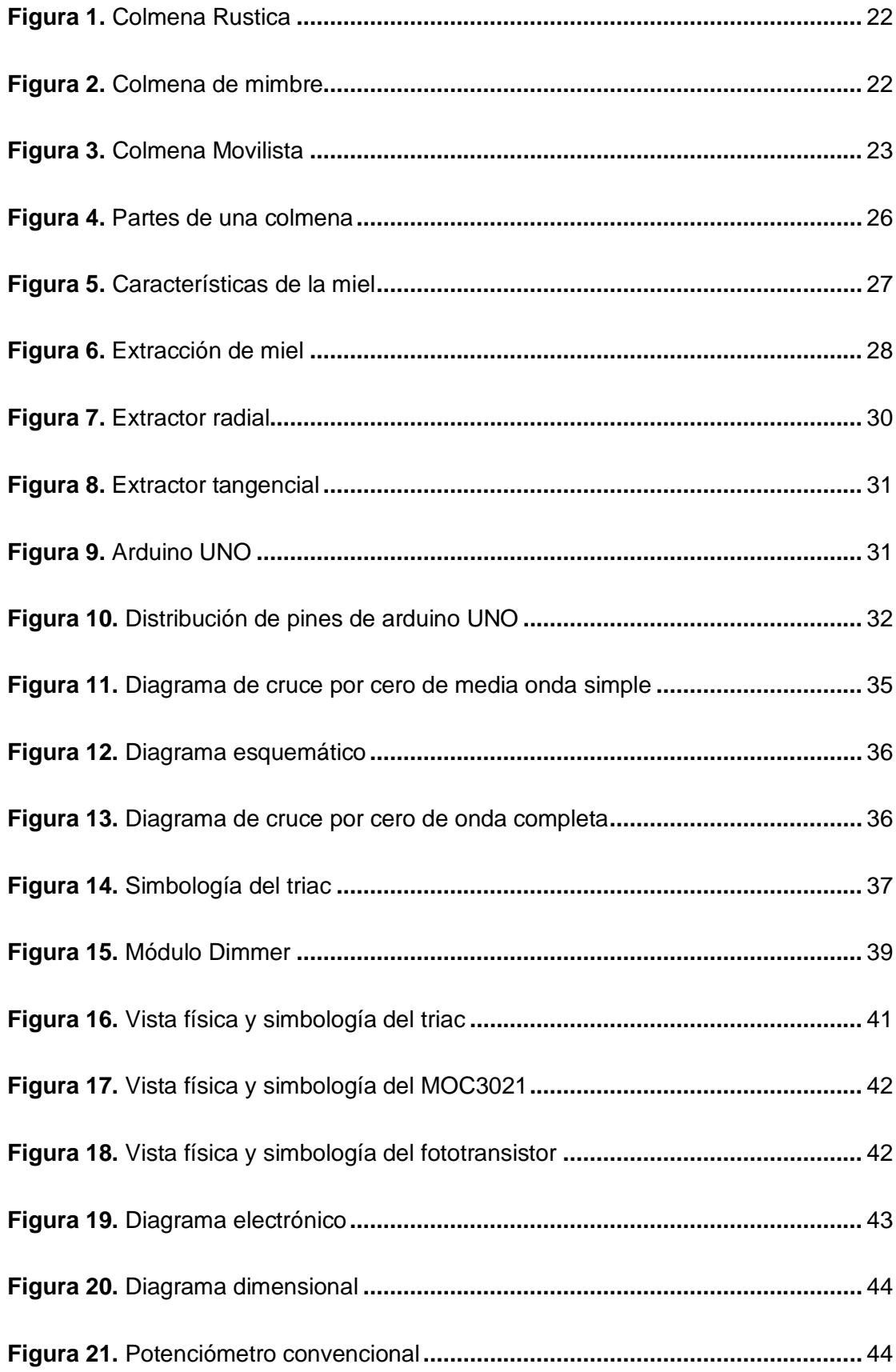

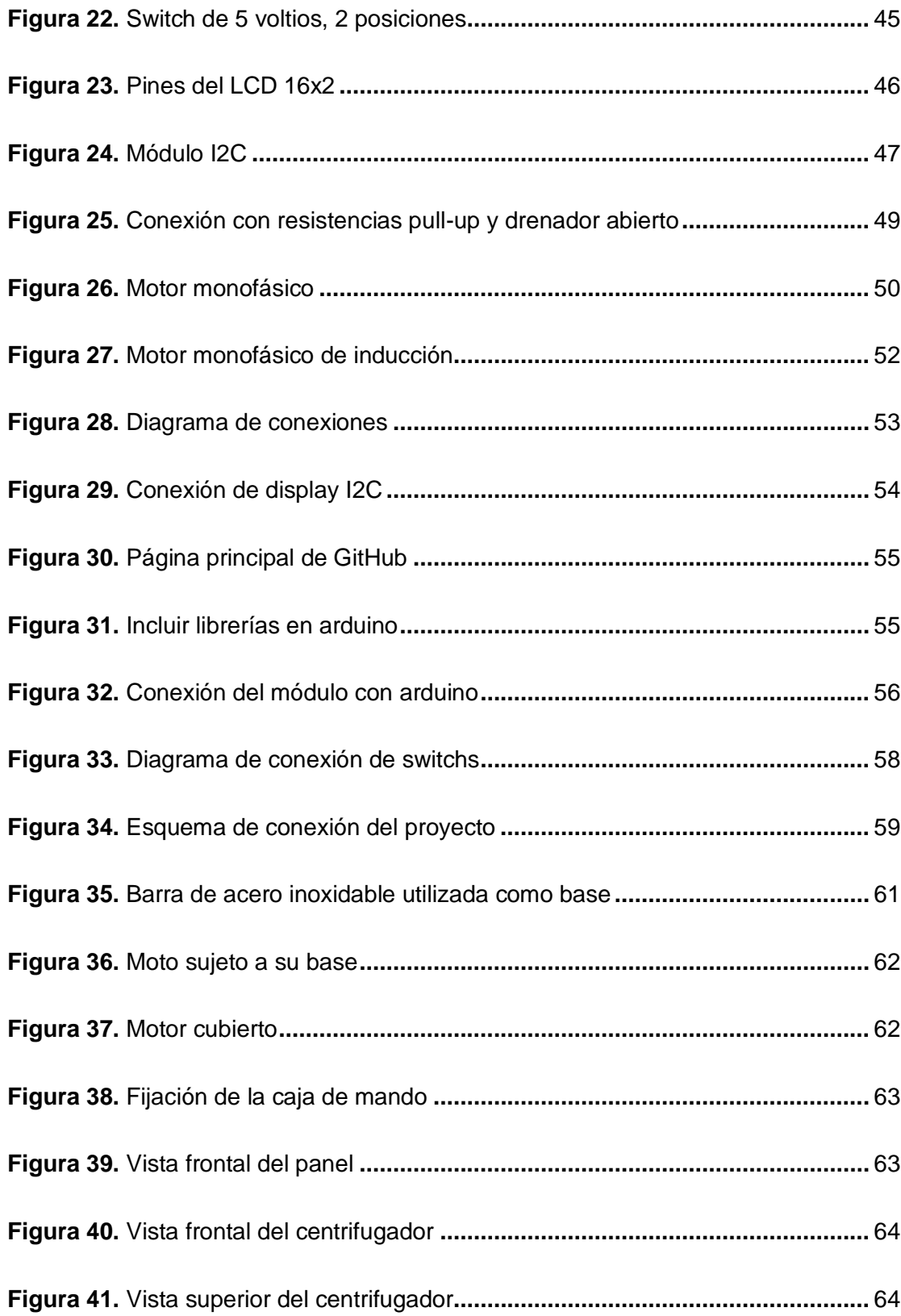

#### **Resumen**

<span id="page-13-0"></span>El presente proyecto técnico realizado se basa en la implementación de un sistema automatizado para la extracción de miel de abeja, con la finalidad de mejorar y facilitar el proceso de recolección de miel en el apiario "San Miguel" ubicado en la provincia de Cotopaxi, en la ciudad "San Miguel de Salcedo". Para lo cual el microcontrolador a usare es arduino, junto con el módulo dimmer para poder controlar la velocidad de un motor de corriente alterna, además contará con una pequeña pantalla Lcd que se comunicará mediante el protocolo I2C, en la cual el operador podrá ver el estado del motor, visualizar y controlar su velocidad de giro desde un potenciómetro y podrá iniciar el proceso en el momento que desee gracias a la ayuda de swiths que enviaran una señal al arduino para ejecutar todas estas instrucciones definidas ya que ell motor a usarse será uno que normalmente es utilizado en lavadoras, pero es eficiente para diversos proyectos gracias a su tamaño reducido y bajo peso lo que garantizara que esta automatización será de fácil transporte para poder anclarla a un centrifugador para miel, por lo que dicha automatización poseerá una estructura de fácil desmontaje para poder ser usado en diferentes centrifugadores de diferentes tamaños y capacidades dependiendo de las necesidades del apicultor.

Palabras Clave

- **APIARIO**
- **MICROCONTROLADOR**
- **AUTOMATIZACIÓN**
- **CENTRIFUGADOR**

14

#### **Abstract**

<span id="page-14-0"></span>This technical project is based on the implementation of an automated system for the extraction of bee honey, in order to improve and facilitate the process of collecting honey in the apiary "San Miguel" located in the province of Cotopaxi, in the city of "San Miguel de Salcedo". For which the microcontroller to be used is arduino, along with the dimmer module to control the speed of an alternating current motor, it will also have a small LCD screen that will communicate through the I2C protocol, in which the operator can see the status of the motor, display and control its speed of rotation from a potentiometer and can start the process at the time you want thanks to the help of switches that send a signal to the arduino to execute all these instructions defined as the motor to be used will be one that is normally used in washing machines, but it is efficient for various projects thanks to its small size and low weight which will ensure that this automation will be easy to transport to be able to anchor it to a centrifuge for honey, so that the automation will have a structure of easy disassembly to be used in different centrifuges of different sizes and capacities depending on the needs of the beekeeper.

Key words

- **APIARY**
- **MICROCONTROLLER**
- **AUTOMATION**
- **CENTRIFUGE**

#### **Capítulo I: Marco Metodológico de la Investigación**

#### <span id="page-15-1"></span><span id="page-15-0"></span>**1.1 Antecedentes**

En la actualidad, debido a la pandemia del COVID 19, la miel de abeja, es mucho más solicitada en el mercado, por lo cual día a día existen muchas personas que deciden dedicarse a la apicultura, y las personas que se dedicaban a esto anteriormente, buscan mejorar la producción de sus apiarios, para lo cual el método de recolección de la miel debe ser rápido, sencillo y óptimo.

Debido a esto, la miel de abeja está en su auge y esto permite a varios autores exponer lo siguiente desde su propio punto de vista.

Según (ULLOA & MONDRAGON CORTEZ, 2010) en su publicación" La miel es la sustancia natural dulce producida por la abeja, a partir del néctar de las flores y de otras secreciones extra florales que las abejas liban, transportan, transforman, combinan con otras sustancias, deshidratan, concentran y almacenan en panales. Constituye uno de los alimentos más primitivos que el hombre aprovechó para nutrirse. Su composición es compleja y los carbohidratos representan la mayor proporción, dentro de los que destacan la fructosa y glucosa, pero contiene una gran variedad de sustancias menores dentro de los que destacan las enzimas, aminoácidos, ácidos orgánicos, antioxidantes, vitaminas y minerales. La composición de la miel depende de diversos factores tales como la contribución de la planta, suelo, clima y condiciones ambientales, principalmente. También se ha asociado a la miel otras funciones además de la alimenticia, sobre todo algunas relacionadas para el tratamiento de afecciones de la salud.

Aunque la apicultura es una actividad muy antigua, en la actualidad representa una actividad económica importante en muchos países que permite generar una importante cantidad de empleos"

Según (Vit, 2004) en su revista, argumenta que "La miel de abejas puede recolectarse por prensado de los panales y las botijas donde es almacenada por las abejas, o por centrifugación de los panales desoperculados con cuchillos. También puede decantarse permitiendo que escurra de los panales o las botijas."

Según (CARMEN & CLARA)) "en su publicación, expone que después de la recolección de los bastidores, el siguiente paso es el proceso de preparación de la miel. Así el bastidor con miel se le coge con un cuchillo caliente, se va raspando toda la superficie abriendo los poros; a esta preparación se le llama supercolar, luego se introduce el bastidor en una máquina llamada extractor, en esta máquina caben dos bastidores o más a la vez, posee una manivela con la que hace girar los bastidores que están en su interior. Así al ir dando vueltas la miel va saliendo despedida, terminada esta operación se saca la miel y se filtra por un colador muy fino y, por último, se introduce en unos bidones donde quedará para su posterior venta."

Según (Sánchez R, 2003)" en su libro "Crianza y producción de abejas "argumenta que la miel tiene diversas propiedades medicinales como antioxidantes, anti inflamatorios, laxantes, etc. Gracias a esto, ayuda a combatir varias enfermedades, las cuales principalmente son problemas respiratorios, circulatorios, de la piel, entre otros."

De acuerdo a la investigación realizada, este proceso artesanal es muy importante, existen diversos métodos, pero el más eficaz, y por lo tanto el que se investigará, será la centrifugación, ya que con este método se extrae una mayor

17

cantidad de miel desde los bastidores, permitiendo que la cera no se deteriore y pueda volver a usarse.

#### <span id="page-17-0"></span>**1.2 Planteamiento del problema**

En el sector apícola, el método de extracción de miel mayormente empleado consiste en un sistema mecánico, el cual conlleva mucho esfuerzo físico y pérdida de tiempo incidiendo en la baja producción.

De no solucionarse este inconveniente dentro del apiario "San Miguel", aún se presentarán pérdidas de tiempo, el cual puede ser invertido para otra actividad, además del esfuerzo físico empleado a esta labor, que puede resultar muy cansado en grandes cantidades de miel.

Por lo mencionado anteriormente, surge la necesidad de mejorar el proceso de extracción de miel, el cual mediante una investigación previa, se tomó la decisión de automatizar dicho proceso, facilitando así el trabajo del apicultor.

# <span id="page-17-1"></span>**1.3 Justificación**

La mayoría de las personas desconocen los múltiples beneficios que aportan las abejas tanto ambiental como para nuestra salud; ellas son las encargadas de la polinización, la cual consiste en el proceso de transportar el polen desde una flor hacia otra, dando lugar a la fecundación y germinación haciendo que sea posible la producción de semillas de diversas especies de plantas.

Dentro del sector apícola, la presente investigación busca contribuir con parámetros de higiene, calidad y sobretodo control automático para satisfacer y optimizar varios factores durante el proceso de extracción de miel.

Esta solución ayudará al apicultor a obtener un mejor producto final; le permite reducir el esfuerzo físico al dejar atrás los sistemas mecánicos y así adoptar un sistema automático permitiéndole reducir el tiempo del trabajo y por consecuencia permite al apicultor desarrollar otras actividades en el lapso de tiempo que se debía invertir en esta labor.

La comunidad de apicultores serán muy beneficiados no solo por la optimización de tiempo y esfuerzo físico, ya que al ser totalmente autónomo mejorará la calidad del trabajo, ayudará al apicultor reduciendo esfuerzo físico y tiempo que podría ser empleados para otras actividades beneficiosas para su trabajo, además de aprovechar al máximo la extracción de la miel desde los bastidores Langstroth.

La aplicación de la automatización en este proceso artesanal mejoraría el rendimiento de producción de miel, permitiendo así al pequeño apicultor crecer profesionalmente, mejorar la calidad de su producción y expandir su microempresa.

En la apicultura no existen estándares que limiten el uso de herramientas y maquinaria para desarrollar las actividades necesarias, debido a esto la mayoría de apicultores usan su ingenio para innovar en su área sin ninguna investigación previa, lo que conlleva a adaptarse a diversos métodos para una actividad.

La posibilidad de mejorar la producción dentro del sector apícola está al alcance de todos, basta con plantear una solución con recursos tecnológicos para potenciar la productividad.

#### <span id="page-18-0"></span>**1.4 Objetivos**

#### <span id="page-18-1"></span>*1.4.1 Objetivo general*

Implementar un sistema automatizado de extracción de miel de abeja para mejorar la eficiencia de recolección del producto en el apiario "San Miguel"

#### <span id="page-19-0"></span>*1.4.2 Objetivos específicos*

- Recopilar información acerca de sistemas automatizados de miel de abeja.
- Proponer un sistema automatizado para recolección de miel de abeja

• Diseñar una estructura de fácil desmontaje del sistema automatizado de extracción de miel.

# <span id="page-19-1"></span>**1.5 Alcance**

El proyecto está enfocado a los pequeños y medianos apicultores, los cuales debido a los altos precios de materiales y maquinarias para la apicultura impide la innovación y mejora de la producción de sus emprendimientos.

La solución propuesta se implementará mediante un sistema de automatización que actuará como un variador de velocidad (VSD) para regular una velocidad de un motor de corriente alterna con la finalidad de no destruir la cera que almacena la miel de los bastidores Langstroth, durante un periodo de tiempo moderado y establecido por el operador.

Finalmente se desarrollará la instalación del sistema en la estructura de un centrifugador de hasta 4 bastidores Langstroth, pero esto no indica que será su límite, ya que el presente proyecto será diseñado de forma que se pueda usar ya sea en centrifugadores de mayores o menores dimensiones para así mejorar su eficiencia y a la vez ofrecer una alternativa económica ante este problema.

#### **Capítulo II: Marco teórico**

#### <span id="page-20-1"></span><span id="page-20-0"></span>**2.1 Apicultura**

El cultivo de las abejas, o también llamado apicultura, se trata de una actividad orientada a la crianza y producción de abejas y sus productos derivados, con el propósito de satisfacer el mercado agropecuario. (AGRARIA, 2020)

## <span id="page-20-2"></span>**2.2 Colmena**

Las colmenas son consideradas el lugar de habitad de las abejas, las colmenas en ocasiones, una vez que ya se haya asentado con éxito, pueden evitar entre un total de cien mil abejas entre obreras, zánganos y una sola reina.

#### <span id="page-20-3"></span>*2.2.1 Tipos de colmenas*

Existen 2 tipos de colmenas, las cuales se denominan:

### • Colmena Rustica

Hace referencia a su habitad natural, en la mayoría de los casos, estos lugares son espacios entre rocas, árboles y otros lugares que les garantice seguridad ante cualquier posible eventualidad y clima **Figura 1**.

La miel obtenida de estas colmenas es muy difícil de cosechar, además de que es de baja calidad debido a las condiciones en las que se expone (Magem, Tecnologias apropiadas para la apicultura, 2016).

## **Figura 1.**

<span id="page-21-0"></span>*Colmena Rustica*

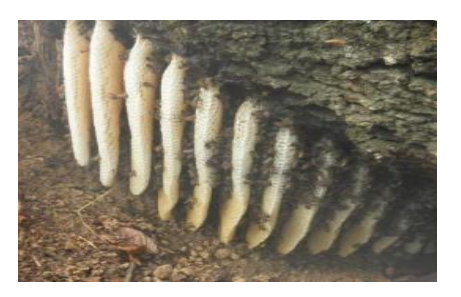

*Nota*. La imagen representa una colmena rustica encontrada en un espacio libre entre las rocas (Magem, Tecnologias apropiadas para la apicultura, 2016).

• Colmena Racional

Estas colmenas son las construidas u obtenidas por un apicultor para el cuidado de su apiario. Las colmenas racionales, se dividen en 2 grupos

o Colmenas Fijas

Estas colmenas dependen netamente del trabajo de las obreras, habitualmente están construidas en troncos, cestos de mimbre u otros materiales que dificultan el trabajo del apicultor **Figura 2**, debido a esto, estas colmenas ya casi no son utilizadas.

# **Figura 2.**

<span id="page-21-1"></span>*Colmena de mimbre*

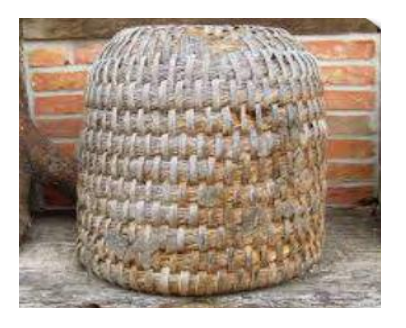

*Nota.* La imagen representa una colmena de mimbre realizada artesanalmente en la antiguedad (Magem, Tecnologias apropiadas para la apicultura, 2016).

o Colmenas Movilistas

Estas colmenas, son las más usadas en la actualidad, incorporas en su interior marcos que facilita el trabajo y reduce la destrucción de la cámara de crías.

Generalmente estas colmenas son de crecimiento vertical, la cantidad de alzas que se puede incorporar depende de la cantidad de la población, aunque varios técnicos recomiendan tener hasta 3 alzas por colmena, no representa obstáculo para superar ese número **Figura 3**.

# **Figura 3.**

<span id="page-22-2"></span>*Colmena Movilista*

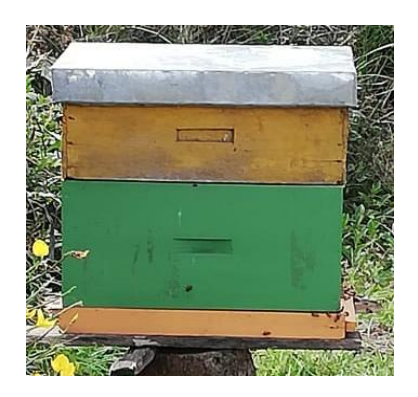

*Nota.* La imagen representa una colmena de uso cotidiano (Tello R. , 2019).

# <span id="page-22-0"></span>*2.2.2 Partes de una colmena*

En la actualidad, el tipo de colmenas mayormente usadas son las colmenas movilistas de tipo "Langstroth", fueron adoptadas en todo el país, y gracias a ello la mayoría de apicultores, las construyen artesanalmente.

# <span id="page-22-1"></span>*2.2.3 Base*

La base de las colmenas, debe estar posicionada a una cierta distancia del suelo a manera que sea cómoda para trabajar y se pueda controlar la humedad y las posibles plagas que pueden afectar a las abejas.

La base debe ser construida de una madera resistente. Ya que debe resistir el peso de la colmena completa, según su construcción, se puede dejar una abertura para que las abejas puedan salir y en temporadas calurosas, pueda entrar aire fresco **Figura 4**. (AGRARIA, 2020)

#### <span id="page-23-0"></span>*2.2.4 Cámara de crías*

Es la caja que va posicionada directamente sobre la base **Figura 4**, es la de mayor altura, y está diseñada para que allí se mantengan la reina junto con sus crías.

Por lo general, estas cajas pueden contener 10 bastidores, de los cuales, los centrales serán para crías y los laterales serán para almacenar alimento (miel, polen).

Ocasionalmente sobre estas cámaras de crías se coloca una malla llamada excluidor de reina, la cual permite que la reina no suba a poner sus huevos hacia las alzas. (AGRARIA, 2020)

#### <span id="page-23-1"></span>**2.2.5 Bastidor** *Langstroth*

También llamados cuadros o marcos **Figura 4**. Es aquí en donde las abejas construyen los panales, tienen que ser totalmente autónomos y de fácil movimiento, es importante que tengan alambre al medio, para que así se pueda pegar la cera que será acumulada ahí. (AGRARIA, 2020)

Existen varios tipos de bastidores según la necesidad del apicultor, de los cuales el bastidor para cámara de crías y el bastidor para alzas, son los más utilizados; pero en caso de que se encuentre un panal en algún lugar, y dicho panal ya cuente con una notable cantidad de cera y ya produzca crías, para transportar esa cera a un panal, se usan bastidores especiales con una pared de madera para acomodar la cera.

• El Bastidor para cámaras de crías, es el que se utiliza para que la población se incremente, debido a su tamaño.

• El bastidor para alza es más bajo que el bastidor de cámara de crías, lo que lo hace ideal para ahí poder recolectar miel que será extraída por el apicultor.

#### <span id="page-24-0"></span>*2.2.6 Alzas*

Esta caja está dedicada a almacenar miel **Figura 4**, están colocadas sobre la cámara de crías, a veces está separado por un separador de reinas, a pesar de que estas cajas están construidas para 10 marcos, habitualmente se ocupan 9, para mejorar la producción de miel. Estructuralmente, esta tiene aproximadamente la mitad de la altura que una cámara de crías, al ser más baja, facilita el transporte de los bastidores. (AGRARIA, 2020)

#### <span id="page-24-1"></span>*2.2.7 Entre tapa*

La entre tapa es una cubierta superior que tiene como objetivo, en los días calurosos, permitir ingresar una corriente de aire. También se la usa como separador, está construida con una lámina de triplex con un tamaño de 41x51 cm con un orificio al medio el cual posee una tapa deslizable. **Figura 4**. (AGRARIA, 2020)

## <span id="page-24-2"></span>*2.2.8 Tapa*

También conocido como techo de colmena, sirve para evitar el ingreso de agua, aire y otros animales que representan un peligro para la colmena, para cumplir con dicho objetivo, normalmente está construida de un material anticorrosivo como el aluminio o el zinc para protegerlo de factores exteriores, e internamente tiene una capa de madera **Figura 4**. (AGRARIA, 2020)

### **Figura 4.**

<span id="page-25-1"></span>*Partes de una colmena*

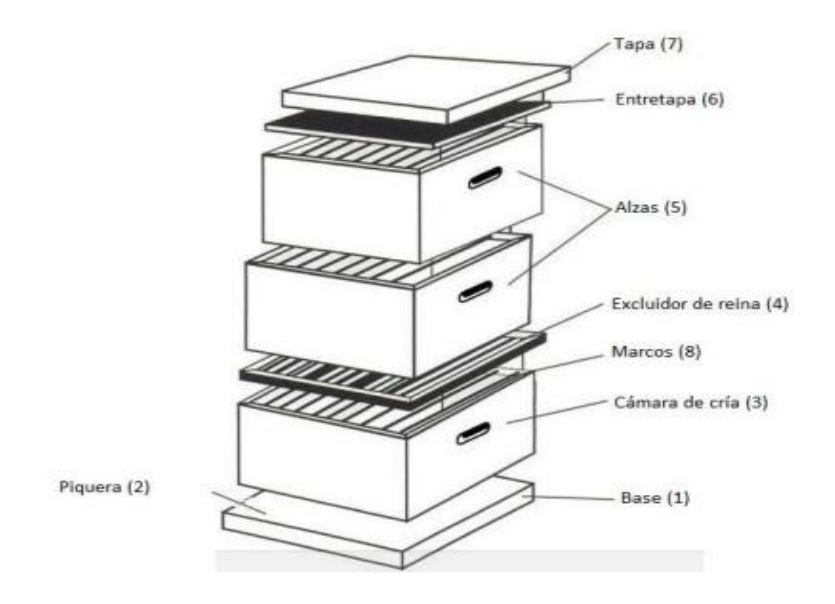

*Nota.* La imagen representa las partes de una colmena de uso cotidiano (Magem, COLMENA Y PORTANÚCLEO TIPO LANGSTROTH, n.d.).

### <span id="page-25-0"></span>**2.3 Miel de abeja**

La miel es un producto proporcionado por las abejas a partir del néctar que ellas recolectan de las flores.

Esta misma miel sirve como alimento para las abejas, por lo cual ellas lo almacenan dentro de la cámara de crías para alimentarse según la necesidad. (CARON, 2010)

Los azucares más importantes que contiene la miel son:

- **Glucosa:** Ayuda a recuperar energía gracias a su aporte de oxígeno.
- **Fructosa:** Naturalmente es usado para la creación de tejidos.
- **Sacarosa:** Es la combinación de la glucosa y la fructosa.

#### <span id="page-26-0"></span>*2.3.1 Características físicas de la miel*

El exceso de humedad en la miel es eliminado por las abejas desde el 70% hasta un 20% aproximadamente, para así transformar los azucares compuestos en glucosa y levulosa, la cual es la forma más simple del azúcar. (CARON, 2010)

#### <span id="page-26-1"></span>*2.3.2 Características químicas de la miel*

La miel es un producto muy buscado en el mercado por sus múltiples ventajas, pero también constituye la principal fuente de alimentación de la abeja, por lo cual está compuesta en un 70% por agua a pesar que en ocasiones puede variar.

También incorpora azucares tales como la sacarosa y otros azucares complejos **Figura 5**. Además de azucares también está constituido por sales minerales y sustancias nitrogenadas en pequeñas cantidades (aceites, hormonas de plantas, esencias volátiles, etc.). (CARON, 2010)

# **Figura 5.**

<span id="page-26-2"></span>*Características de la miel*

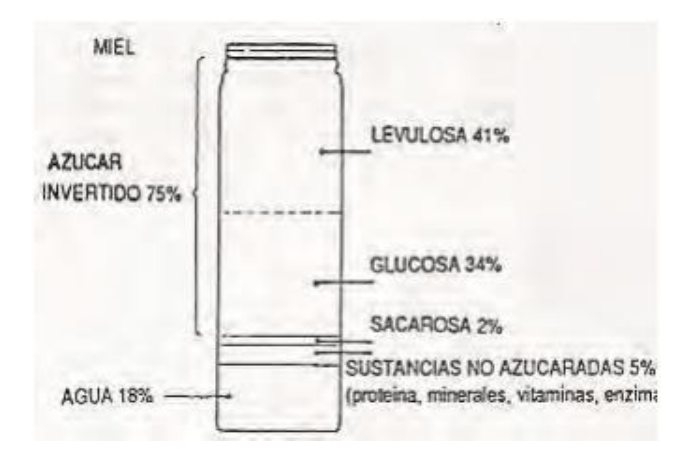

*Nota.* La imagen representa la composición química de la miel (CARON, 2010).

#### <span id="page-27-0"></span>**2.4 Extracción de miel**

Se puede hacer la extracción de miel en cualquier momento del día, basta con que se lo realice en algún lugar en el cual las abejas no interrumpan este proceso **Figura 6**.

#### **Figura 6.**

<span id="page-27-1"></span>*Extracción de miel* 

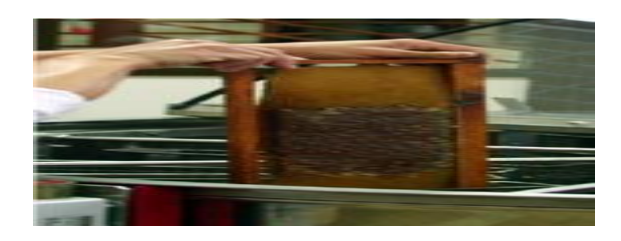

*Nota.* La imagen representa un bastidor listo para el proceso de extracción (Unidad de Valorización de Productos Agroalimentarios. Área de Agricultura, 2020).

Para esto hay que destapar los panales que contienen la miel, a este proceso se lo conoce como "desopercular" para que así la miel se pueda escurrir y no quede en la cera.

Para poder extraer miel correctamente, siempre se debe tener en cuenta la limpieza personal y de los utensilios, además de otros aspectos, para lo cual es importante seguir las siguientes indicaciones. (Guadalupe, 2016-2017)

• Colocar los panales vacíos en alzas para posteriormente devolverlos al apiario para que las abejas puedan limpiarlos.

Los marcos de miel, se desoperculan con un cuchillo de arriba hacia abajo, quitando el tapón opérculo que cubre la miel.

Los marcos destapados se deben escurrir de miel hasta quedar vacíos.

• Los marcos libres, se los puede ingresar a un centrifugador para terminar el proceso de extracción, en caso de que el extractor sea eléctrico, serán necesarios

10 minutos, en caso de ser manual, este necesitara un tiempo de 20 a 30 minutos para que los marcos queden vacíos.

#### <span id="page-28-0"></span>**2.5 Centrifugación**

La centrifugación depende en su totalidad de la velocidad de rotación (N), en revoluciones por minuto (rpm), y la distancia de una partícula (r) hacia el centro de rotación. (Guevara, 2020)

### <span id="page-28-1"></span>*2.5.1 Definición*

El proceso de centrifugación es una técnica apoyada en el movimiento de partículas, impulsadas por una fuerza llamada "centrifuga", que tiende a desplazarse hacia el exterior de un centro de rotación.

La fuerza centrífuga depende también de la velocidad y radio de giro.

El radio de giro es la distancia desde el centro de rotación hasta el extremo del depósito del contenido. (Isaac Túnez Fiñana, 2020)

# <span id="page-28-2"></span>**2.6 Proceso de extracción**

Para el proceso de extracción de miel consiste en la selección de los marcos que en su mayoría contengan miel madura para posteriormente en un sitio adecuado para el trabajo, se pueda desopercular y posterior a ello introducirlos en la máquina para así centrifugar toda la miel existente en los marcos, para luego envasarla y comercializarla. (LANA, 2008)

#### <span id="page-28-3"></span>**2.7 Tipos de extractor centrífugo**

Los extractores para miel de abeja, es una de las herramientas más importantes que todo apicultor de be tener, los extractores se los puede encontrar en varios tamaños pero existen varios tipos pero de los cuales los más utilizados son el extractor de tipo radial y el de tipo tangencial.

#### <span id="page-29-0"></span>*2.7.1Extractor Radial*

Este tipo de extractor es muy usado por los grandes apicultores, ya que poseen una gran cantidad de colmenas **Figura 7**; los marcos están ubicados radialmente con respecto al eje de giro.

Para este este tipo de extractor existen diferentes variantes en el cual los marcos se los puede colocar horizontalmente o en paquetes pequeños de hasta 3 o 4 marcos dependiendo de la capacidad. (LANA, 2008)

# **Figura 7.**

<span id="page-29-2"></span>*Extractor radial* 

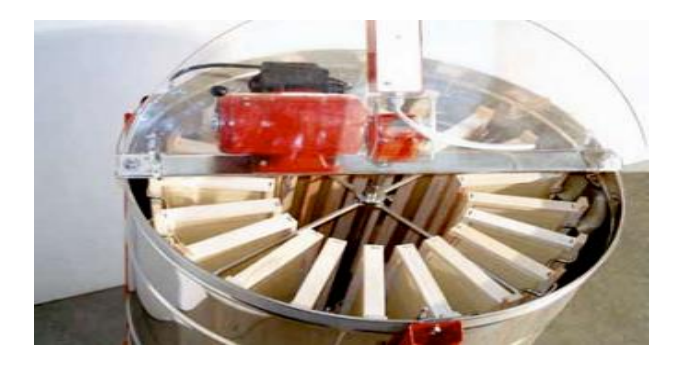

*Nota.* La imagen representa un extractor radial de mecanismos manuales (LANA, 2008).

## <span id="page-29-1"></span>*2.7.2 Extractor Tangencial*

A diferencia del extractor radial, el extractor tangencial es usado por pequeños apicultores con pocas colmenas en su apiario, la posición en la que se ubican los marcos es paralela a la tangente del depósito **Figura 8** (LANA, 2008).

# **Figura 8.**

<span id="page-30-2"></span>*Extractor tangencial*

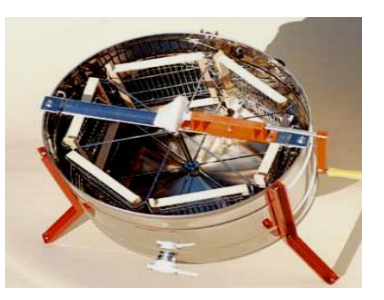

*Nota.* La imagen representa un extractor tangencial de mecanismo manual (LANA, 2008).

# <span id="page-30-0"></span>**2.8 Microcontrolador Arduino**

El microcontrolador arduino es una placa open hardware, por lo que gracias a ello, su distribución y uso es libre para todos **Figura 9**.

# **Figura 9.**

<span id="page-30-3"></span>*Arduino UNO*

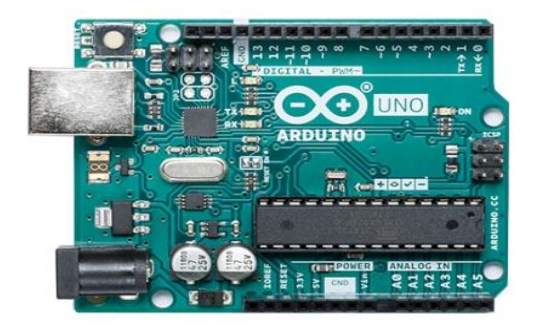

*Nota*. La imagen representa el microcontrolador arduino en una vista superior (luisllamas, 2016).

# <span id="page-30-1"></span>*2.8.1 Historia*

La primera placa arduino fue creada en el 2005 en el instituto de diseño interactivo en Ivrea, Italia.

Al llamarlo arduino se referían a un placa electrónica conformada por microcontroladores de código abierto para el desarrollo de varios proyectos.

En aquel instituto, un estudiante colombiano llamado "Hernando Barragán" postuló una tesis de hardware para un diseño de cableado titulado "Arduino – La revolución del hardware abierto".

Esta placa prototipo creada por Massimo Banzi y otros fundadores de bajo costo permite realizar varias implementaciones electrónicas y no requiere de amplios conocimientos de programación.

Tenían como objetivo desarrollar una plataforma rápida y de fácil acceso, para lo cual decidieron que lo mejor sería incluir a la mayor parte de personas posibles. (JOHN, 2020)

# <span id="page-31-0"></span>*2.8.2Características de arduino uno*

Se puede encontrar en el mercado, 2 variantes del arduino uno, el convencional **Figura 10** y un SMD, pero ambos funcionan de la misma manera y constan con las mismas características además de sus dimensiones y formas de conexión.

#### **Figura 10.**

<span id="page-31-1"></span>*Distribución de pines de arduino UNO*

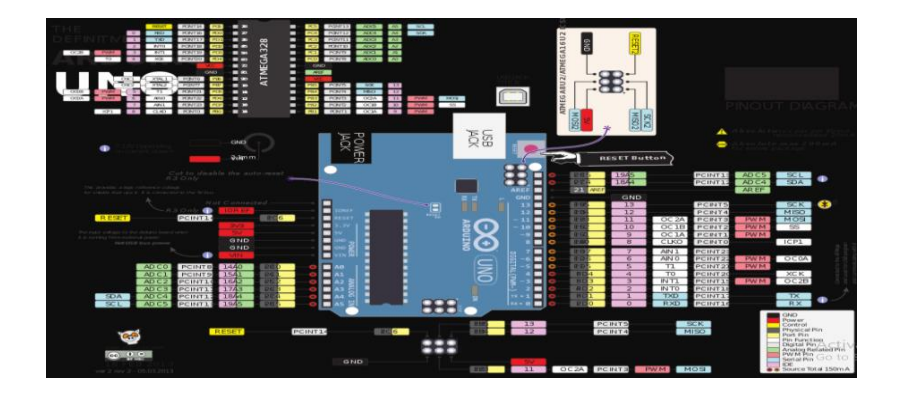

*Nota*. La imagen representa un esquema de pines de la placa arduino uno (luisllamas, 2016).

Arduino uno, es una potente placa la cual dispone de varias características tanto en su hardware como en su software.

# **Tabla 1.**

## <span id="page-32-0"></span>*Características de arduino*

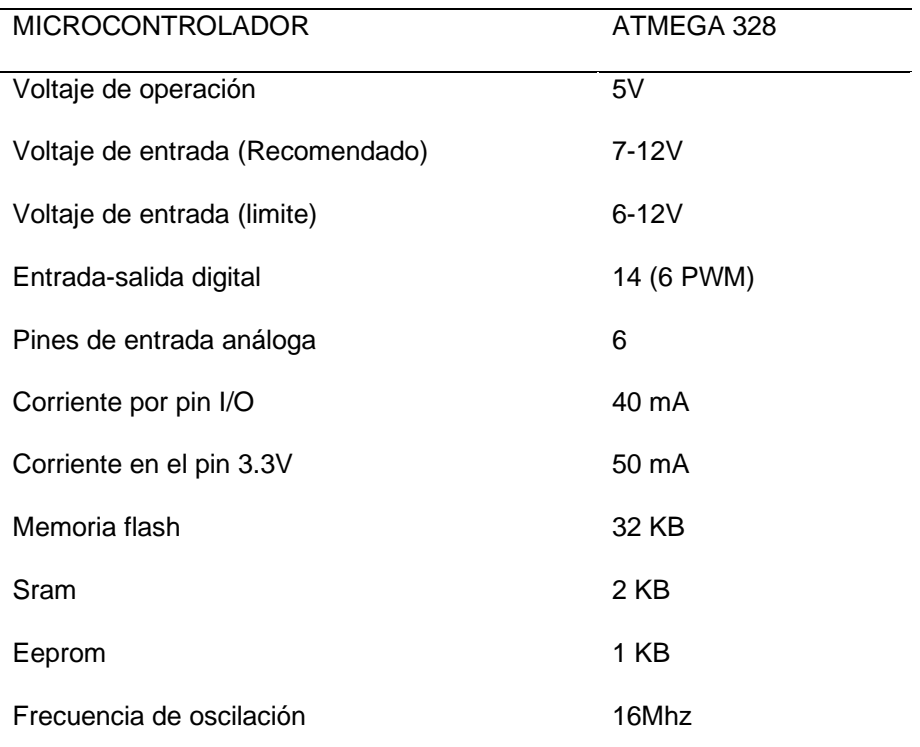

*Nota.* La presente tabla representa las características del microcontrolador arduino (Guerrero, 2014).

Arduino uno puede alimentarse directamente desde su propio cable USB o mediante una fuente de alimentación externa a través de un conector 2.1mm con el polo positivo o también se lo puede alimentar desde los pines de Vin y GND de la placa, pero lo más eficaz es usar una fuente de alimentación externa.

Arduino uno también posee pines con funciones especiales de entrada y salida tales como:

- Pines de comunicación de señales TTL, recepción (Rx) y transmisión (Tx).
- Los pines 2 y 3 están configurados para actuar como interrupciones externas, y se pueden activar con un pulso tanto en flanco positivo como en flanco negativo.

• Puede generar una señal de PWM (Modulación por ancho de pulso) de hasta 8 bits en 6 de sus pines de salida digital para el uso de motores de corriente continua u otra aplicación que requiera de variación de velocidad en corriente continua.

• Los pines desde el 10 hasta el 13, pueden ser usados como comunicación SPI full dúplex en una interfaz maestro / esclavo.

• Permite establecer comunicación a través de I2C.

Cada uno de los 14 pines se les puede configurar como entrada o como salida, funcionan a 5v y pueden entregar una corriente de 40mA. (J., 2019)

#### <span id="page-33-0"></span>**2.9 Módulos y dispositivos electrónicos**

Los módulos electrónicos para arduino o también llamados "Shield", son placas de extensión compatibles con cualquier versión de arduino, que al combinarlas se puede obtener más funcionalidades, normalmente estas placas tienen una distribución de punes muy básica, constando de un par de pines para alimentación y pines para envío y recepción de información según sea el caso.

La ventaja de obtener una shield es que ya no tendremos que preocuparnos por la estética de los PCB convencionales y además de que estas tienen una buena distribución para ventilación y posee protecciones para los dispositivos que las integran. (paraarduino.net, 2020)

#### <span id="page-33-1"></span>*2.9.1 Módulo Dimmer*

El módulo dimmer **Figura 11** puede controlar cargas en corriente alterna desde un microcontrolador, un dimmer, a diferencia de un relay permite tener un control regulado de voltaje alterno, permitiéndonos obtener valores medios para así poder regular la intensidad en focos, velocidad de

motores de corriente alterna, potencia de calentadores, entre otras aplicaciones.

Esta shield está integrada por opto acopladores, los cuales permiten el aislamiento eléctrico entre la etapa de control y la etapa de fuerza, este módulo, en ocasiones también es usado como un relé de estado sólido o SSR para el control de cargas de potencia.

Un dimmer está conformado por dos etapas: el triac y el detector de cruce por cero.

En la etapa de cruce por cero que normalmente se lo logra con ayuda de un opto acoplador, permite identificar el instante de tiempo en el cual en voltaje alterno llega a cero, es decir, en el momento en el cual se invierte la polarización.

Para detectar el cruce por cero, se le reconoce como el instante en el cual, la señal cambia de polaridad, se usa a manera de referencia para el control de ángulo. (Laiton, 2018)

Existen tres tipos de detectores de cruce por cero.

• Detector de cruce por cero de media onda simple

Para rectificadores de media onda **Figura 11**.

## **Figura 11.**

<span id="page-34-0"></span>*Diagrama de cruce por cero de media onda simple*

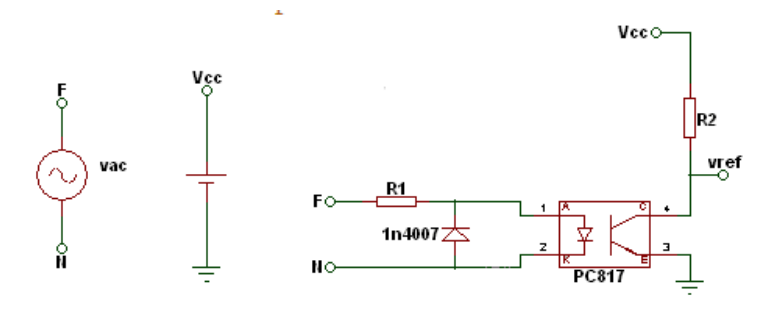

*Nota.* La imagen representa el diagrama de cruce por cero (Laiton, 2018).

• Cruce por cero de media onda con salida complementaria.

Normalmente se lo usa en rectificadores de onda completa donde la etapa de potencia son gobernados por SCR's **Figura 12**.

# **Figura 12.**

<span id="page-35-0"></span>*Diagrama esquemático* 

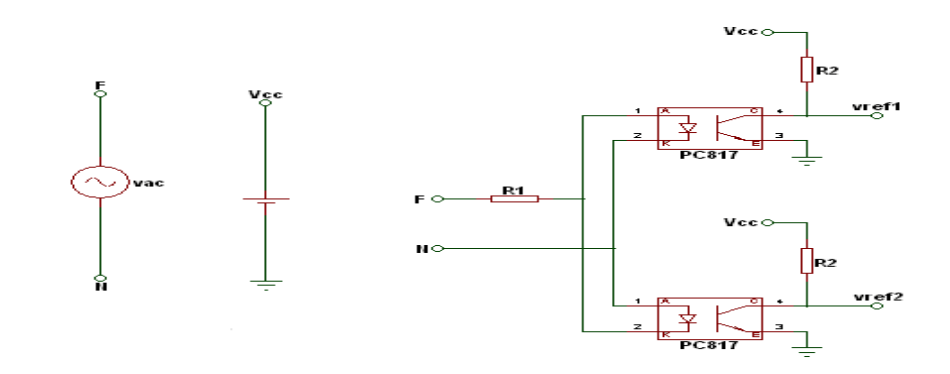

*Nota.* La imagen representa otro diagrama de cruce por cero (Laiton, 2018).

• Cruce por cero de onda completa

Usado principalmente donde los elementos de potencia son triacs

**Figura 13,** e incluye un puente de diodos para proteger al moc.

# **Figura 13.**

<span id="page-35-1"></span>*Diagrama de cruce por cero de onda completa*

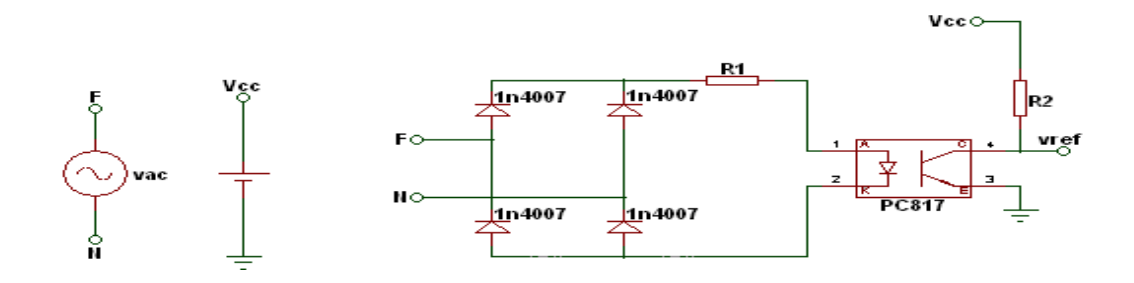

*Nota.* La imagen representa un diagrama para onda completa (Laiton, 2018).
Los triacs son semiconductores, los cuales permiten el paso de la corriente alterna mediante una señal de disparo en el semiciclo correspondiente; una ventaja de los triacs es su velocidad de activación ya que pueden activarse muy rápido permitiendo el paso de una fracción de la onda, lo que los hace muy usados en relays de estado sólido o SSR.

El triac (**Figura 14**) tiene el mismo principio de funcionamiento que un Diac que adiciona una terminal de compuerta para poder controlar en diversas condiciones el accionamiento de dispositivos bilateralmente. (Boylestad, 2009)

#### **Figura 14.**

*Simbología del triac*

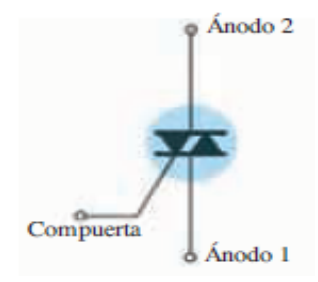

*Nota.* La imagen representa la simbología de un triac (Boylestad, 2009).

Para que el dimmer pueda regular en voltaje alterno, debe sincronizar el cruce por cero con el microcontrolador a usarse, y a partir de ese momento, se podrá decidir el instante de activación del triac, es así que se puede decidir que parte de la onda senoidal, se activara. Esta técnica se la conoce como control según el ángulo de disparo, para que arduino pueda ejecutar esta tarea se requerirá una interrupción externa y un timmer, o la ayuda de un PPM (modulación por salto de pulso).

La conexión realizada para este módulo, está dividida en dos grupos o etapas: la etapa de control y la etapa de fuerza o también llamada potencia.

En la etapa de potencia se encuentra un par de borneras, en la bornera denominada "AC-IN" debe conectarse el voltaje alterno, en la otra bornera denominada "LOAD", se debe conectar la carga.

La etapa de control, se encuentran cuatro pines macho, de los cuales se deben conectar, el pin de "Vcc" a 5V DC, el pin de "GND" se debe conectar a tierra, el pin "Z-C" de cruce por cero se debe conectar al pin de interrupción externa del arduino, el pin denominado "PWM" es el pin encargado de darle la señal de disparo al triac y se debe conectar a la salida digital del arduino. (SAC, 2020)

El módulo dimmer AC (**Figura 15**) para arduino, consta con las siguientes especificaciones.

# **Tabla 2.**

*Características del módulo dimmer*

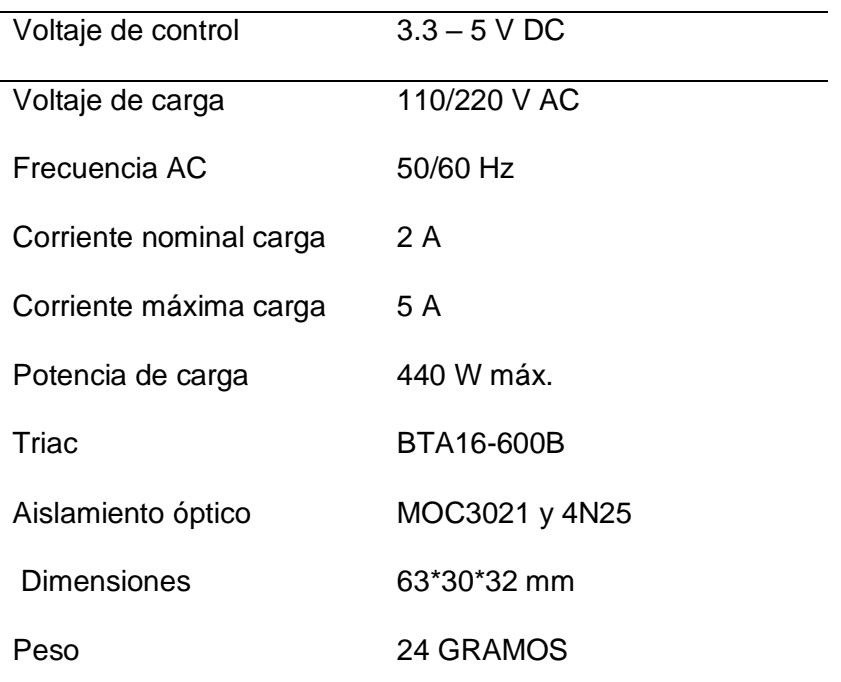

*Nota. La presente tabla representa las características del módulo dimmer* (SAC, 2020).

# **Figura 15.**

*Módulo Dimmer*

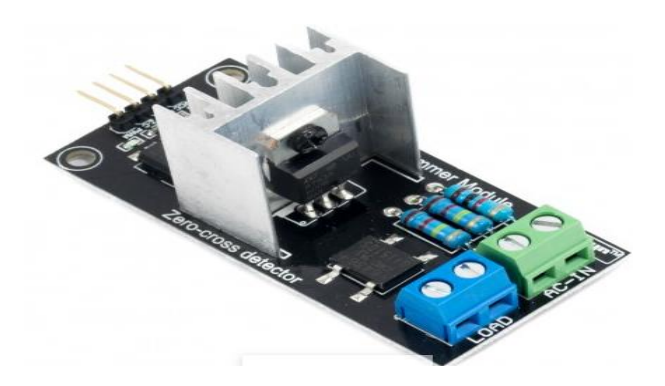

*Nota.* La imagen representa el módulo dimmer estructuralmente (SAC, 2020).

Este módulo de fabricación RobotDyn, debe cumplir con ciertas condiciones para poder funcionar, de las cuales, la más esencial es los pines en los cuales puede conectarse, ya que esto varía según la versión de arduino que se utilice Tabla 3.

# **Tabla 3.**

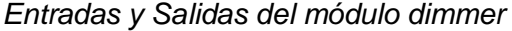

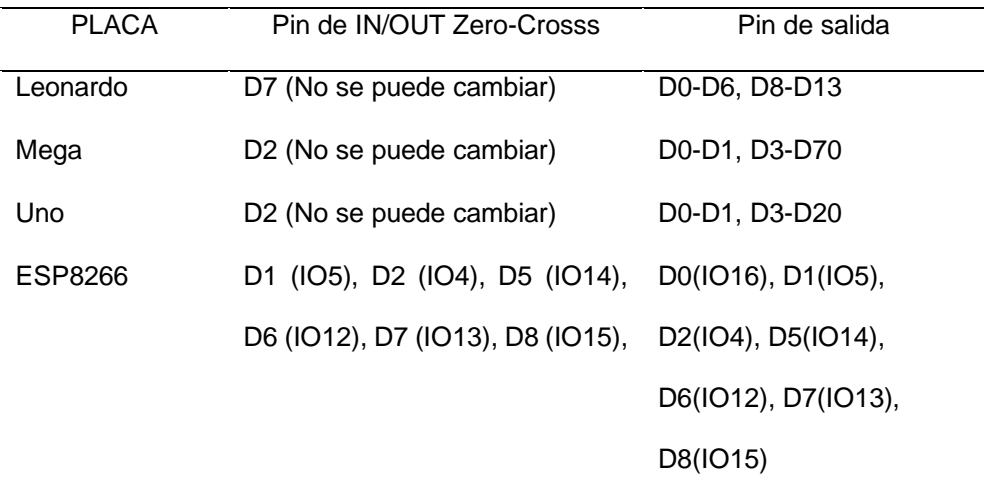

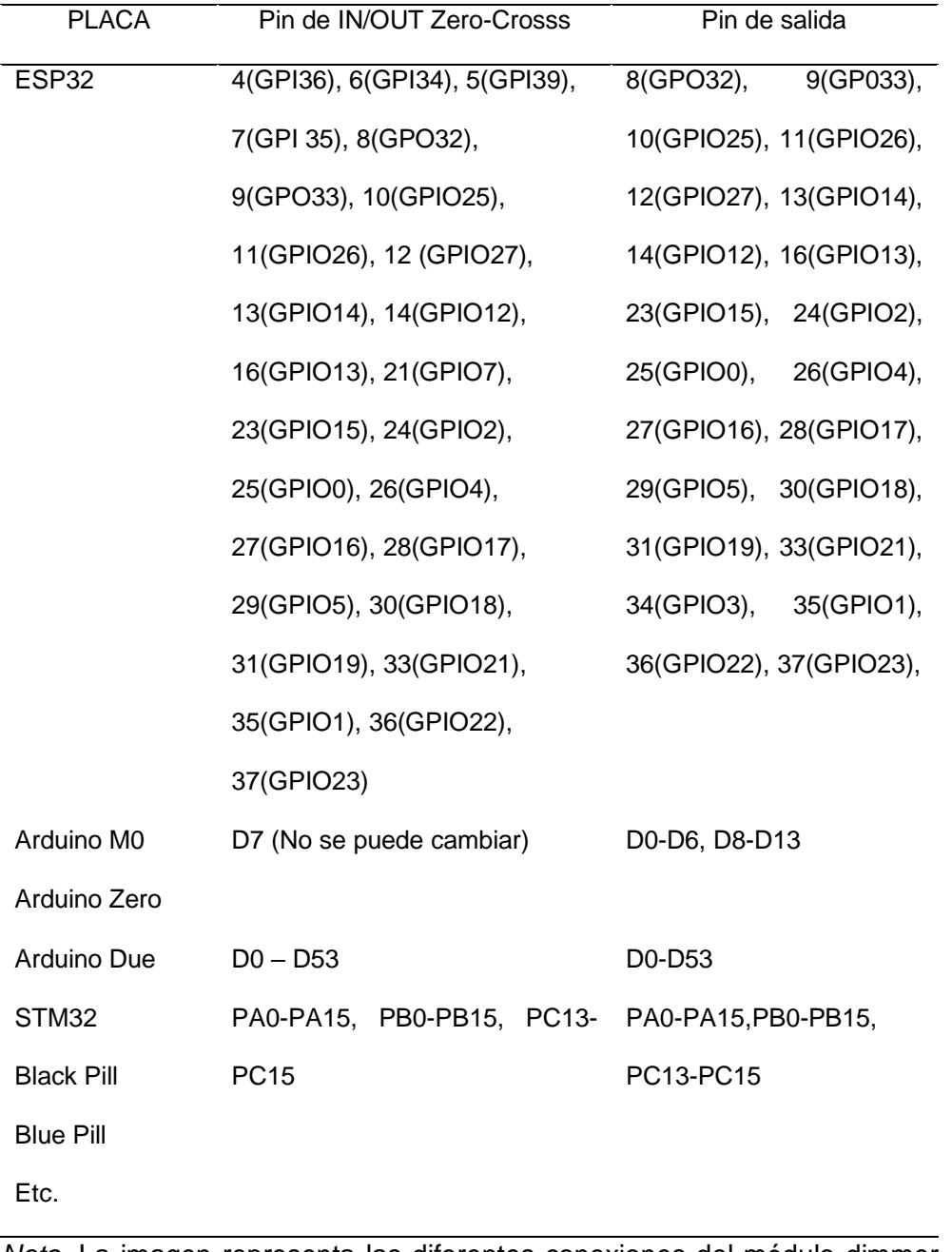

*Nota.* La imagen representa las diferentes conexiones del módulo dimmer (Librería RBDdimmer).

## *2.9.2 Construcción y elementos del módulo dimmer.*

El módulo Dimmer, perteneciente a la familia Robotdyn, facilita el control de fase de motores desde un microcontrolador, estructuralmente, este módulo está constituido por diversos elementos que juntos forman un circuito capaz de tolerar altas cargas sin ningún problema.

Este módulo está formado por triacs, optoaisladores, opto acopladores y resistencias.

# **2.9.2.1 Triac.**

El triac empleado en este módulo, tiene la numeración BTA16-600B **Figura 16**, el cual es un dispositivo PNPN de alto rendimiento, este triac es ideal para este tipo de aplicaciones a su alta tolerancia de sobre corriente para conmutaciones e incluso controles de fase en cargas resistivas e inductivas. (MICROELECTRONICS, 1995)

#### **Figura 16.**

*Vista física y simbología del triac*

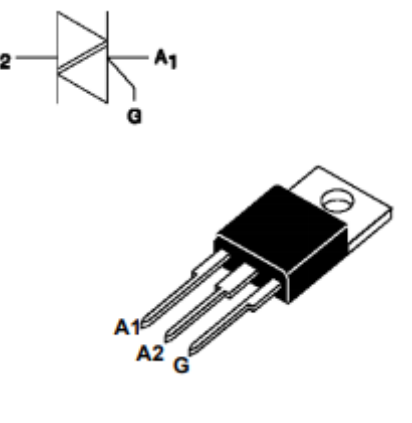

*Nota.* La imagen representa la simbología y el diseño estructural de un triac (MICROELECTRONICS, 1995).

#### **2.9.2.2 Optoaisladores.**

El optoaislador usado en este módulo, es el MOC3021 **Figura 17**, el cual internamente cuenta con un acoplamiento óptico bilateral y emisores de luz infrarroja.

Este dispositivo, permite la comunicación entre la carga de corriente alterna con un control electrónico. (SEMICONDUCTOR, 2021)

## **Figura 17.**

*Vista física y simbología del MOC3021*

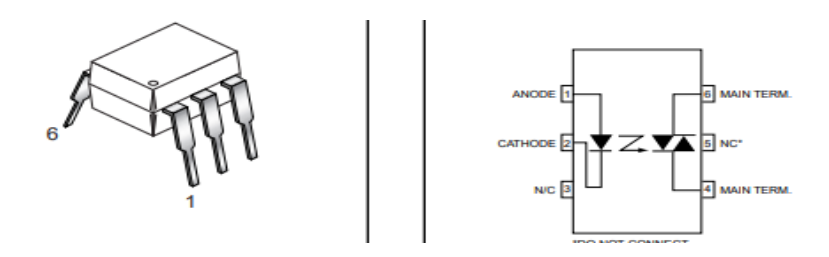

*Nota*. La imagen representa la distribución de pines del MOC (SEMICONDUCTOR, 2021).

#### **2.9.2.3 Optoacopladores.**

El módulo dimmer hace uso de un fototransistor con la numeración 4N25 **Figura 18**, el cual está conformado por un led infrarrojo que acciona un fototransistor, el cual realiza el mismo trabajo que el de un transistor convencional. (Semiconductor, 2021)

# **Figura 18.**

*Vista física y simbología del fototransistor*

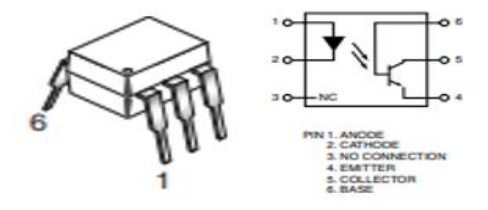

*Nota.* La imagen representa la distribución de pines del fototransistor (Semiconductor, 2021).

## **2.9.2.4 Componentes pasivos.**

Además de los componentes antes mencionados, también debe contener elementos pasivos a modo de protección.

Esta placa consta de tres resistencias, de las cuales, dos de ellas son de carbón de ½ watt con un valor óhmico de 120 kilo ohmios, y la tercera es

de película metálica de ½ watt con un valor óhmico de 1 kilo ohmio, estas resistencias están calculadas para garantizar un correcto ángulo de disparo y limitar la corriente eficazmente evitando el averío de los elementos de control.

Este módulo no posee un diagrama complejo **FIGURA 19**, por lo cual es muy fácil de replicar, pero la estructura y diseño dependería netamente del diseñador.

## **Figura 19.**

*Diagrama electrónico*

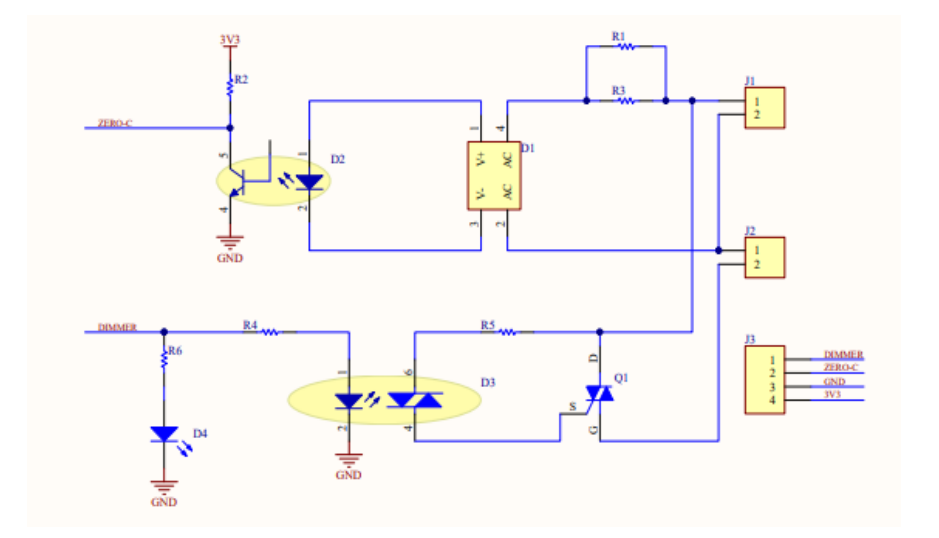

*Nota.* La imagen representa el diagrama eléctrico del módulo dimmer (Robotdyn, 2021).

La empresa Robotdyn, diseño este módulo con pequeñas dimensiones **FIGURA20,** para facilitar el uso y la movilidad de los proyectos, aunque el modulo es pequeño, está distribuido de tal forma que la temperatura alcanzada durante el trabajo no presente complicaciones.

## **Figura 20.**

*Diagrama dimensional*

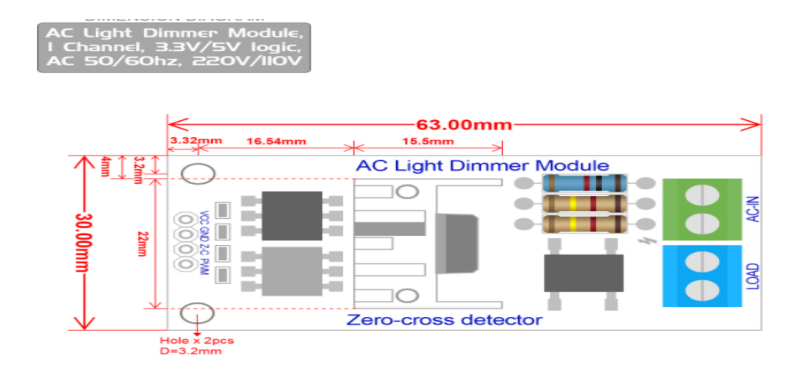

*Nota.* La imagen representa las dimensiones del módulo dimmer (Robotdyn, 2021).

## *2.9.3 Potenciómetro*

El potenciómetro **Figura 21** es un dispositivo, está conformado por dos resistencias dispuestas en serie, las cuales pueden ser modificadas su valor a conveniencia por el usuario.

Existen diferentes tipos de potenciómetros, de los cuales lo que los diferencia es su modelo y forma de variar la resistencia.

## **Figura 21.**

*Potenciómetro convencional*

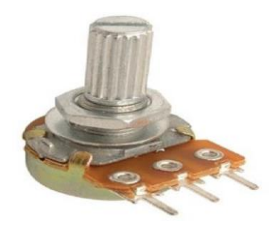

*Nota.* La imagen representa el diseño de un potenciómetro convencional (Luis, 2021).

En su nivel estructural, un potenciómetro es dos resistencias conectadas en serie, y en el nodo que se forma entre ambas resistencias se obtiene un terminal, el cual habitualmente es la patilla central de los potenciómetros convencionales. (González, 2016)

#### *2.9.4 Switch*

Los Switches son aparatos de maniobra, los cuales cumplen la función de un interruptor convencional, en la posición "On" cierra el circuito, permitiendo así el flujo de corriente a través del circuito, y en la posición "Off", abre el circuito interrumpiendo el flujo de corriente, por medio de un accionamiento mecánico.

Estos se los puede encontrar en varios diseños dependiendo de la necesidad, industrialmente, existen switches pilotos, los cuales integran una luz piloto interna para alertar el estado en tiempo real y pueden conectarse directamente a una tensión alterna; también existen switches que para su correcto funcionamiento requieren ser usados en tensión continua, en estos switches, se los puede adquirir con un rango de voltaje para su operación, como pueden ser de 24, 12 y 5 voltios **FIGURA 22**, estos últimos son muy usados en la electrónica digital y micro programable, ya que es con esa tensión que pueden trabajar el resto de microcontroladores y no es necesario implementar un circuito con más o menos tensión para que sea compatible con los micros.

#### **Figura 22.**

*Switch de 5 voltios, 2 posiciones*

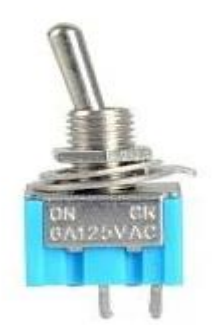

*Nota*. La imagen representa un switch de dos posiciones (Carrod, 2021)

## *2.9.5 Lcd I2C 16x2*

La pantalla lcd (liquid crystal display) **Figura 23**, es algo que ha existido desde hace ya mucho tiempo, es una pantalla de 16 segmentos por 2 filas, lo que la hace muy utilizada en proyectos electrónicos, además de esta existen muchas más pantallas en diferentes modelos y actuales diseños. (SAC, 2020)

# **Figura 23.**

*Pines del LCD 16x2*

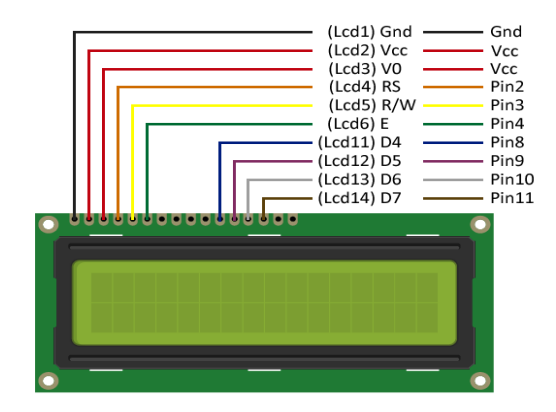

*Nota.* La imagen representa la distribución de pines del LCD 16x2 (luisllamas, 2016)

## **Tabla 4.**

*Características del lcd 16x2*

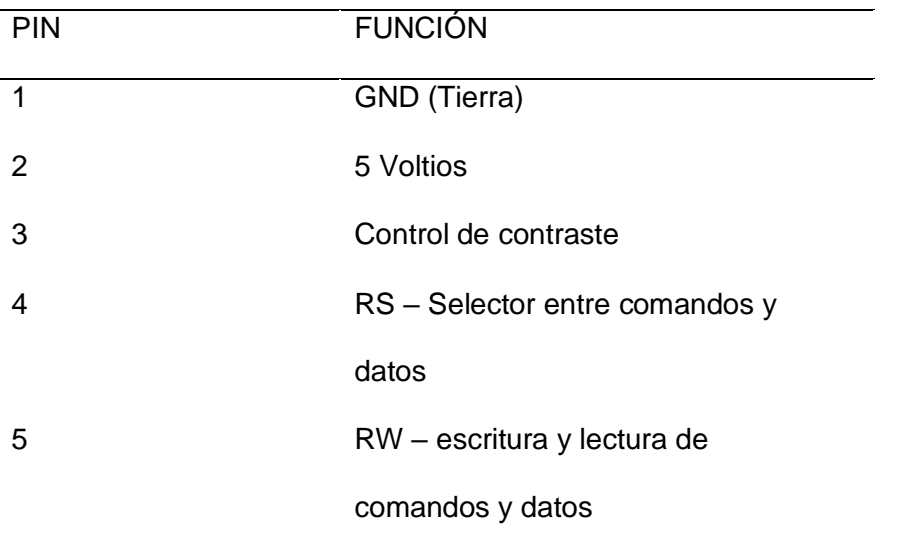

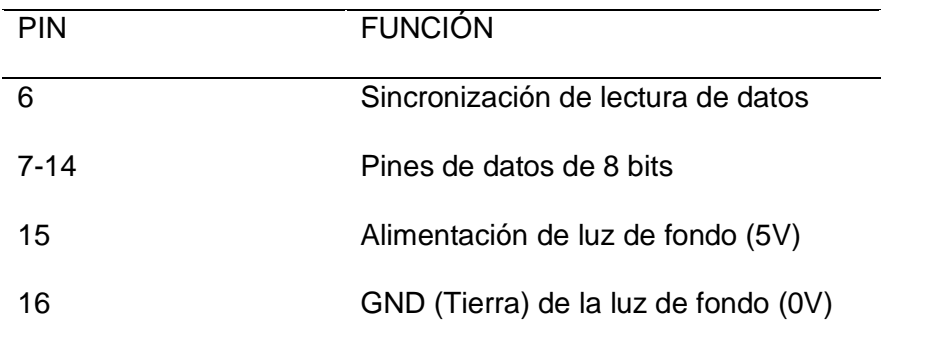

*Nota*. La presente tabla representa la designación de pines de un LCD (Hernández, 2021).

El módulo I2C **Figura 24** compatible con el display 16x2, está establecido en el controlador I2C PCF8574, es cual tiene la función de expandir las entradas y las salidas digitales con el método de comunicación I2C, habitualmente usado para transmitir datos a pantallas alfanuméricas.

## **Figura 24.**

*Módulo I2C*

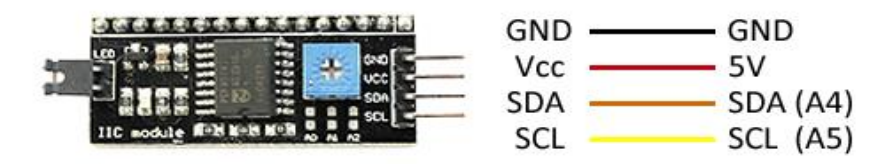

*Nota*. La imagen representa la distribución de pines de un modulo I2C (luisllamas, 2016).

Este módulo tiene como direccionamiento el espacio 0x3F o el 0x27, para lo cual es muy importante definir correctamente la dirección I2C para que el programa funcione sin problemas. (SAC, 2020)

#### **Tabla 5.**

| Adaptador  | Arduino uno, | Arduino mega, | Arduino    |
|------------|--------------|---------------|------------|
| LCD a I2C  | nano, mini   | due           | Leonardo   |
| <b>GND</b> | <b>GND</b>   | <b>GND</b>    | <b>GND</b> |
| <b>VCC</b> | 5V           | 5V            | 5V         |
| <b>SDA</b> | A4           | 20            | 2          |
| SCL        | A5           | 21            | 3          |

*Características del módulo I2C*

*Nota.* La presente tabla representa la característica de pines del modulo I2C (SAC, 2020).

I2C, hace referencia a un estándar para comunicaciones mediante un bus serie (**Figura 25**), su nombre proviene de las siglas "Inter-Integrated Circuits", de fabricación Phillips, la transmisión gradúa en los 100 Kbps en características estándar, anteriormente llamado "Low Speed mode", y 400 Kbps en sus características rápidas "Fast mode", existe otra característica que es de 3.4 Mbps llamado de alta velocidad "High Speed mode o H-s mode".

Este bus es muy utilizado industrialmente para comunicar microcontroladores y otros periféricos embebidos que podrían o non residir en el mismo pcb.

Para su comunicación, usa dos señales llamadas "SCL y SDA"

SCL es la señal que transmite una señal de reloj, usada para sincronizar la transferencia de datos dentro del bus.

SDA es la señal encargada de transmitir la señal de datos. Todos los dispositivos pertenecientes a este bus se conectan en ambas líneas utilizando la topología estrella.

Además de estas dos señales, también es muy necesaria una señal de tierra, ya que esta podrá garantizar una diferencia entre los dispositivos que desean comunicarse, en circuitos embebidos, esta línea no es expuesta, ya que internamente ya posee una tierra común.

Las señales SCL y SDA, están dentro del tipo de "Drenador abierto", lo que hace referencia a un colector abierto pero incorporados a un transistor de efecto de campo "FET".

Se polarizan en un estado alto, por lo cual es necesario el uso de un "pullup", haciendo posible así la conexión en paralelo de varias entradas y salidas. (Madero, 2020)

## **Figura 25.**

*Conexión con resistencias pull-up y drenador abierto*

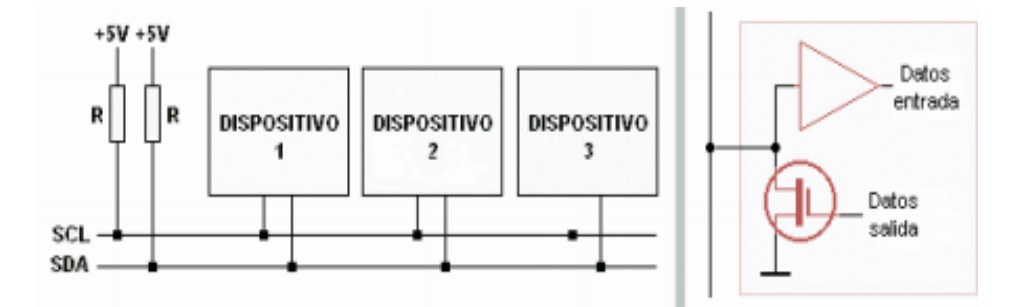

*Nota.* La imagen representa un diagrama de configuración del resistencias (Madero, 2020)

## **2.10 Motor de corriente alterna**

Un motor es el encargado de transformar la energía eléctrica en energía mecánica **Figura 26** para así poder hacer uso de ese movimiento en distintas etapas de un sistema automatizado, un motor sincrónico, posee distintas partes como son:

Estator: es la parte fija que posee el motor. Eta parte del motor está formada por una parte fija llamada corona, la cual alberga las chapas de acero, los bobinados de sección están anclados a las ranuras, formando un circuito para conectarse dependiendo de las fases disponibles.

Rotor: Es la parte del motor que tiene movimiento, esta pieza está colocada en la parte interna del estator, y no es más que un núcleo de chapas de acero que juntas forman un cilindro, en su interior se dispondrá de un bobinado eléctrico, en estos motores, los tipos más usados son, el motor de jaula de ardilla y el motor de rotor bobinado.

#### **Figura 26.**

*Motor monofásico*

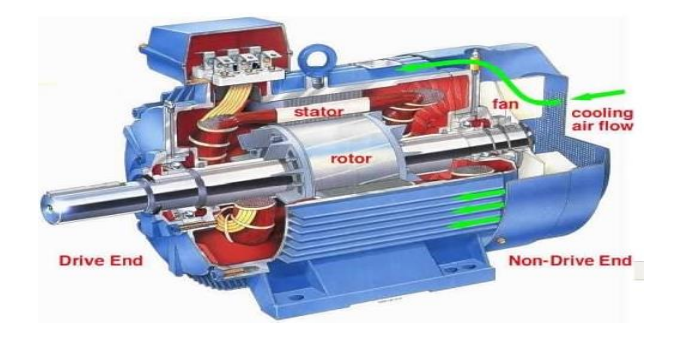

*Nota.* La imagen representa las partes de un motor de corriente alterna (Naranjo, 2020)

Debido a la interacción de los campos magnéticos producidos por corriente eléctrica a estos motores se los conoce como motores de inducción. (VANDELVIRA, 2011)

#### *2.10.1 Motor monofásico de inducción*

Este motor es una maquina rotativa que necesita de corriente eléctrica para funcionar y es capaz de transformar la energía eléctrica en mecánica rotativa. Dispone solo de tensión eléctrica por lo que el circuito funcionara con dos hilos y la corriente que circulara será siempre la misma. (COMPAÑÍA LEVANTINA DE REDUCTORES, 2021)

Para que se pueda generar el par de arranque, los motores monofásicos, necesitan su propia disposición constructiva, en el cual destaca la forma y tecnología usada para poder conseguir un correcto par de arranque; para la puesta en marcha del motor basta con aplicarle tensión a excepción de los que están conectados a algún variador de velocidad. (Farina, Motores eléctricos monofásicos, 2016)

Este motor estándar posee dos tipos de bobinados dentro de su estator, uno es el principal y el otro es conocido como el bobinado auxiliar, el cual está conectado en paralelo al principal y trabaja solo para el momento del arranque. Al exponerlo a la tensión se conectan ambos bobinados, pero existe un interruptor giratorio que se acciona por fuerza centrífuga y se abre cuando la velocidad rebasa del 75% de la velocidad nominal. (Farina, Motores eléctricos monofásicos, 2016)

#### **Tabla 6.**

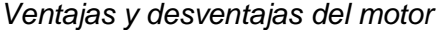

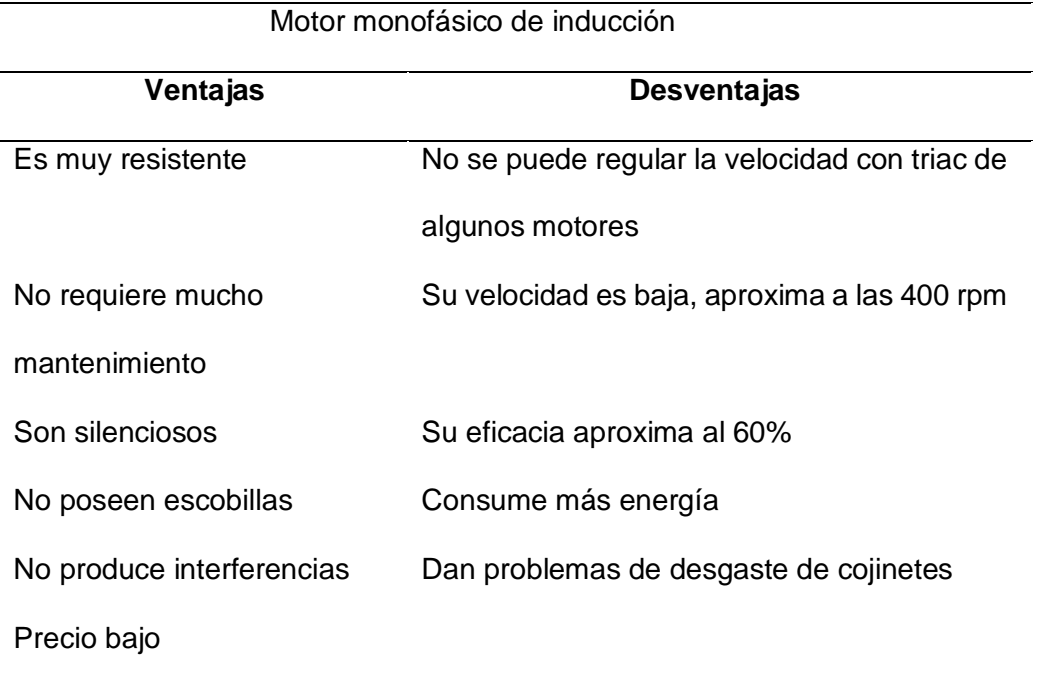

*Nota.* La presente tabla da a conocer las ventajas y desventajas de un motor de inducción (Romero, 2006).

Estos motores (**Figura 27**), se los puede encontrar de distintas características, entre los que destacan por su bobinado y por su sistema de arranque.

# **Figura 27.**

*Motor monofásico de inducción* 

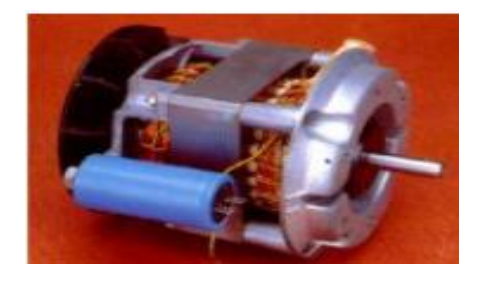

*Nota.* La imagen representa un motor de inducción de lavadora (Romero, 2006).

Las más comercializadas y preferidas gracias a su amplia gamas de aplicaciones son los de diversas velocidades.

- De una velocidad
- De dos velocidades

Estos tipos de motores son los más empleados para lavadoras, el primero ya es muy escaso en el mercado, mientras que en de dos velocidad es el más comercial actualmente. (Romero, 2006)

#### **Capítulo III: Metodología**

## **3.1 Preámbulo**

El diagrama de la **figura 28** muestra la conexión del sistema de control de velocidad del motor, en el cual se puede notar la distribución de pines, en la etapa de fuerza, se usó el motor y un alternador para representar la fuente de corriente alterna.

## **Figura 28.**

## *Diagrama de conexiones*

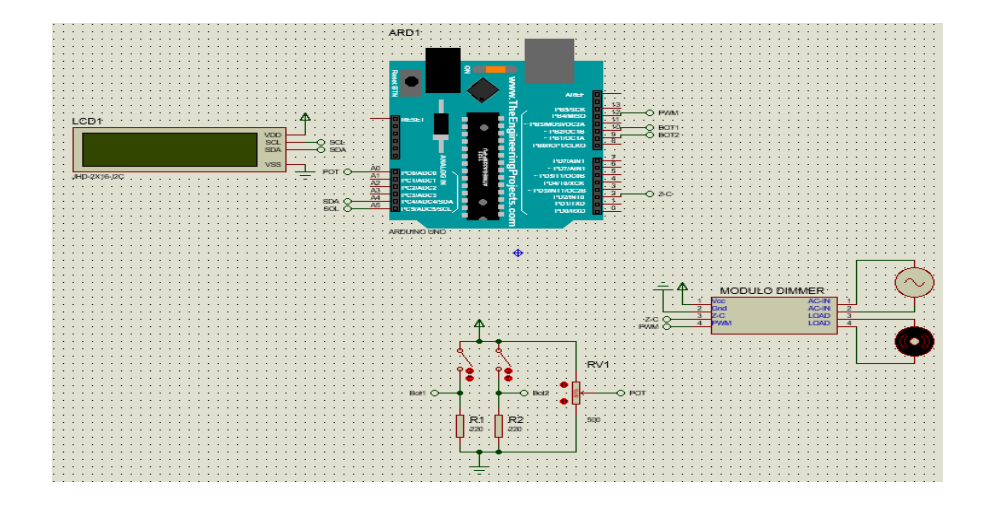

## **3.2 Conexión arduino – Display I2C**

El display lcd 16x2, consta de 16 pines, los cuales deben ser correctamente conectados para su funcionamiento, la principal desventaja de este es que reducía el número de pines utilizables en el arduino, para solventar este problema se hace uso del módulo I2C, el cual permite conectar todos los 16 pines a la entrada y permite como salida 4 pines, de los cuales dos son pines para polarización, y los otros dos se usan para comunicación.

El pin SCL el cual es el reloj del sistema cuya función es sincronizar el sistema.

El pin SDA el cual es para datos del sistema cuya función es para el transporte de datos entre los sistemas.

En la **Figura 29**, se puede apreciar la conexión del módulo, es importante recordar que la alimentación de módulo se la puede obtener desde el mismo arduino, ya que proporciona una fuente de 5 voltios y otra de 3.3 voltios, para este caso usaremos la fuente de 5 voltios, también se lo puede energizar con una fuente externa si lo desea, pero no se debe olvidar de unir todas las tierras con las del arduino, ya que si no se lo hace, podría existir errores en la comunicación de ambos.

## **Figura 29.**

#### *Conexión de display I2C*

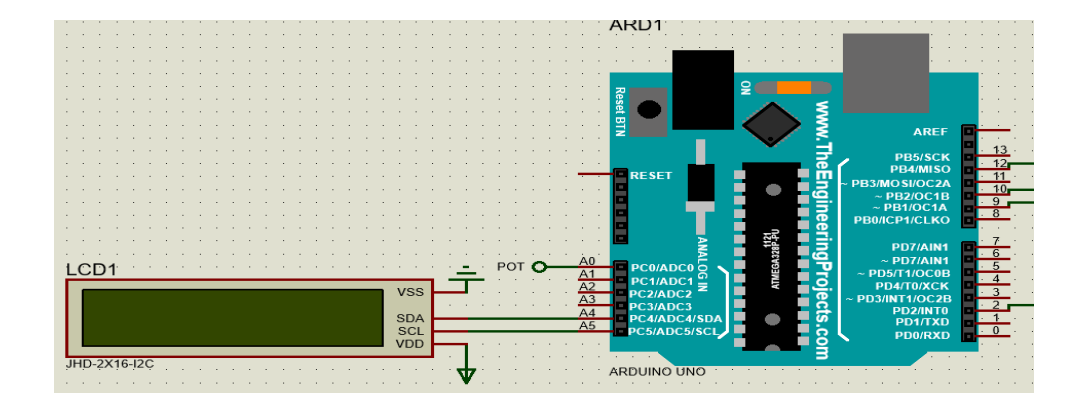

#### *3.2.1 Programación para display I2C*

Arduino es una plataforma de software libre, muy versátil y fácil de usar, además de ser muy versátil para su programación, existen diferentes módulos para el uso de arduino, y para facilitar su programación, existen librerías las cuales facilitan el trabajo del programador.

Luego de descargarse la librería necesaria, lo cual se lo puede realizar desde la página principal de Github **FIGURA 30,** se debe instalar el archivo que descargamos en formato zip o rar, según nuestro asistente de

compresión, la instalación se la puede hacer desde el software arduino en la opción de incluir librerías **FIGURA 31.**

## **Figura 30.**

*Página principal de GitHub*

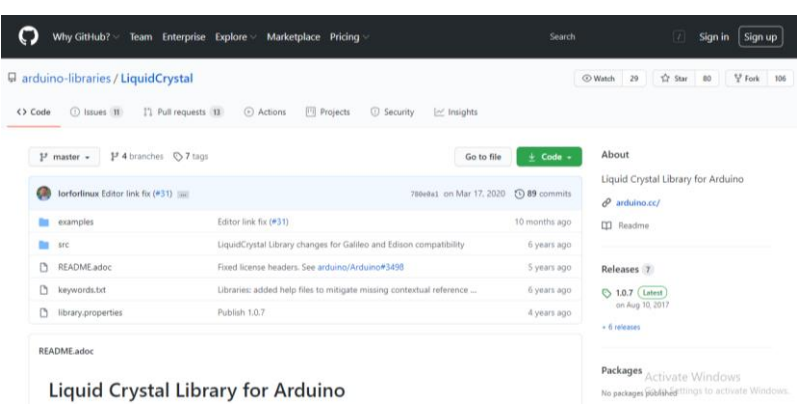

# **Figura 31.**

*Incluir librerías en arduino*

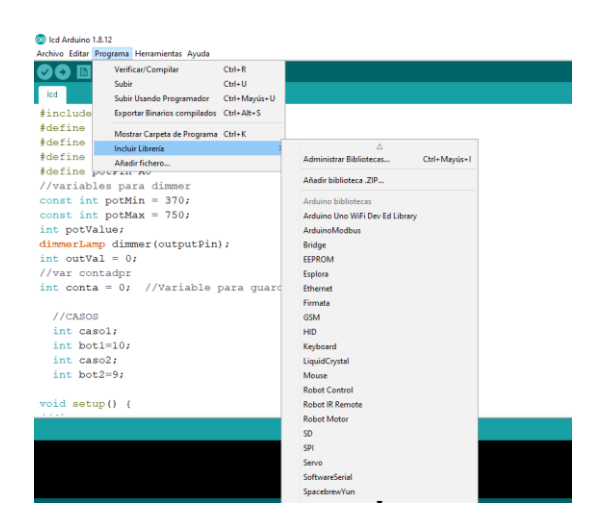

# **3.3 Conexión arduino – módulo Dimmer**

El módulo dimmer de fabricación RobotDyn dispone de pines para la etapa de control y borneras para la etapa de fuerza **FIGURA 32**, de los cuales, sus cuatro pines que actúan como entrada, de los cuales, el pin llamado "Vcc", se debe conectar a 5 voltios, el pin denominado "Gnd" debe conectarse a tierra del circuito.

El pin denominado "Pwm" en ésta ocasión, debido a que se utilizó un arduino uno, se debe conectar en el pin 12; en caso de no usar esta placa, la conexión puede cambiar (revise la Tabla 3), este pin es el que ayudara en el control de disparo del triac.

El pin denominado "Z-C", o también llamado cruce por cero, se lo debe conectar al arduino en una configuración de entrada digital con soporte para interrupción externa.

En la etapa de fuerza, existen dos borneras de dos pines cada una, para lo cual junto a la bornera se encuentra impreso en la pcb, la denominación de cada bornera, ya que una será la que se conecte a la fuente de voltaje alterna y la otra será para conectar la carga.

#### **Figura 32.**

*Conexión del módulo con arduino*

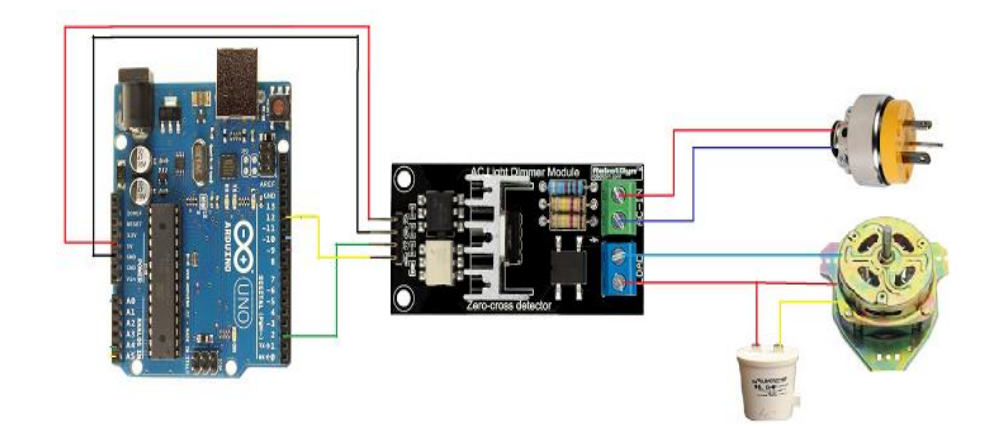

#### *3.3.1 Programación para el módulo dimmer*

Para poder usar el módulo dimmer en el software arduino, necesitaremos una librería especial, la cual se podrá descargar desde la página oficial de robotdyn, luego de descargar e instalar la librería llamada "RBDdimmer", se podrá empezar a usar el modulo con los ejemplos que integra la librería.

En los ejemplos estarán las líneas de programación obligatorias que debe tener, y a partir de ello se podrá editar el programa hasta satisfacer las necesidades del operador.

Para el control de velocidad, en la programación se creara una sub función para comparar los valores de las variables y obtener un incremento lineal a su salida.

#### **3.4 Conexión arduino – switch**

La cantidad de pulsadores, switches, u otro elemento de mando dependerá de la cantidad de pines libres existentes en la placa arduino y de la necesidad del programador.

Para el presente proyecto técnico, se usaran dos switchs **FIGURA 33**, los cuales tendrán la función de al momento de encender, con el primero se podrá elegir la velocidad porcentual, con el fin de que el motor no empiece funcionando a una gran velocidad, ya que podría destruir la cera de los marcos, y a la vez para reducir el par de arranque necesario para el motor.

El segundo switch será el encargado de dar el pulso de arranque necesario para que el proceso inicie.

Para poder conectar el switch al arduino, es necesario hacerlo con un divisor de voltaje, la configuración es llamada resistencia pull down.

En la configuración pull down, el circuito en condiciones normales, está proveyendo un pulso bajo (0 lógico), y al momento de dar el un pulso, se cerrara el circuito dejando fluir la corriente y proveyendo al arduino un pulso alto (1 lógico), para que se ejecute la instrucción establecida.

## **Figura 33.**

*Diagrama de conexión de switchs* 

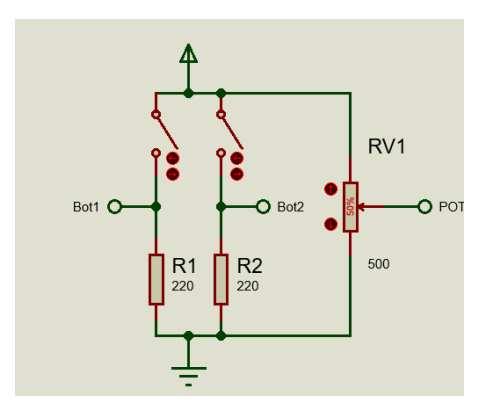

# **3.5 Combinación de los módulos en un solo sketch**

Luego de conocer el funcionamiento individual de los módulos, se creará un nuevo sketch que combine cada una de sus funciones en un solo programa.

Un sketch o también conocido como proyecto, con extensión ".ino", será el archivo final que se cargará en la placa física para el desarrollo del proyecto, luego de subir el bootloader con la programación completa se puede dar inicio a la fase de comprobación práctica.

Para combinar varios programas con diferentes módulos dentro del Software arduino se debe tener en cuenta algunos aspectos:

- Independientemente de la cantidad de programas a combinarse, no se debe repetir ninguna variable en ninguno de los programas, ya que esto podría causar conflictos al momento de compilar.
- Se debe tener en cuenta y distinguir, cuáles son las librerías que se están usando para de este modo poder copiarlas en el nuevo sketch.

• Según la lógica de programación que se haya tomado, hay que tener en cuenta cuáles son las funciones y subfunciones usadas en cada uno de los programas al momento de combinar.

• Asegurarse que ninguno de los pines físicos del arduino, sé estén usando para los demás módulos, ya que una confusión podría causar el deterioro de los módulos o en algunos casos, del arduino en su totalidad.

Si se toma en consideración los aspectos anteriores no aparecerá ningún problema al momento de compilar nuestro sketch.

## **3.6 Armado físico de los elementos y componentes**

Una vez terminada la programación del proyecto, es tiempo de ensamblar todas las piezas con el fin de comprobar el correcto funcionamiento del proyecto.

Para lo cual en la **FIGURA 34,** se presenta un diagrama completo especificando los pines de conexión de cada uno de los elementos para obtener así un correcto funcionamiento.

#### **Figura 34.**

#### *Esquema de conexión del proyecto*

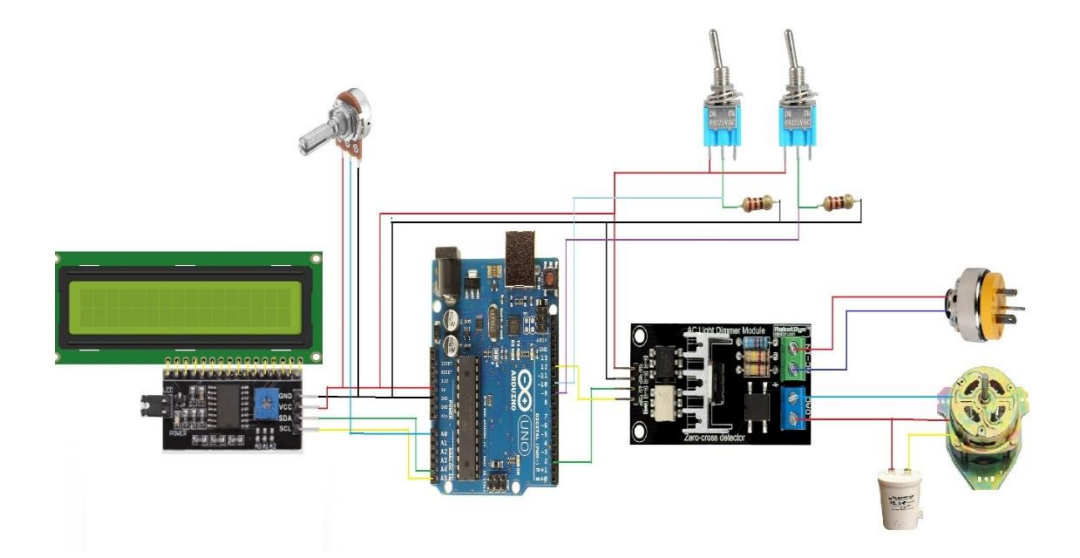

A continuación se procede a detallar el modo de armado correcto de cada uno de los módulos en su etapa de control y fuerza.

Para la etapa de control, debido que los conectores de los módulos son de tipo espadín macho, y el arduino posee conectores hembra.

Debido a esos conectores, la mejor opción para realizar la conexión es cables de tipo dupont macho-hembra, la longitud depende de las dimensiones del gabinete.

Para la etapa de fuerza, se puede utilizar cable de calibre AWG 14 o AWG 12, ya que el motor no posee un alto consumo de corriente nominal o arranque.

Para conectar el motor, es necesario utilizar un condensador que pueda generar el par de arranque necesario para que pueda romper la inercia, el condensador usado puede ser de 45 micro Faradios, normalmente se consiguen estandarizados por marcas de la lavadora.

#### **3.7 Montaje del mecanismo al centrifugador**

La automatización para el centrifugador de miel debe estar diseñado de tal manera que pueda ser montado en centrifugadoras de diferentes dimensiones y capacidades, siendo capaz de soportarlo y trabajar sin problemas para lo cual, los recipientes del centrifugador poseen el mismo diseño sin importar su característica, y gracias a ello, lo ideal fue reemplazar la base de acero inoxidable central por otra de iguales dimensiones pero soldada dos soportes para el motor, de modo que el motor se alojé verticalmente con sentido al eje central de centrifugador para que así sólo sea necesario una unión que acople el eje del motor con el eje del mecanismo giratorio de la máquina, sin olvidar que para este caso se

trabajará con una carga en movimiento que posee un rodamiento en la parte inferior del mecanismo.

Ya que centrifugador servirá para la extracción de miel hay que tener en cuenta que no puede tener contacto con ningún fluido que pueda contaminar dicho producto y para que esta condición se cumpla será necesario el uso de un par de tapas de fácil desprendimiento así como también una carcasa que pueda resguardar al motor evitando así posibles incidentes que podrían provocarse por manipulación directa con la armadura o los cables de conexión.

En la **FIGURA 35** se puede evidenciar la base de acero inoxidable que se utilizará, la cual es una barra rectangular hueca con una longitud proporcional al diámetro del centrifugador.

Esta barra posee un corte circular al medio que permitirá el acoplamiento del eje del motor con el eje del mecanismo, y a los extremos dos orificios los cuales permitirán empotrar la base con el recipiente.

# **Figura 35.**

*Barra de acero inoxidable utilizada como base*

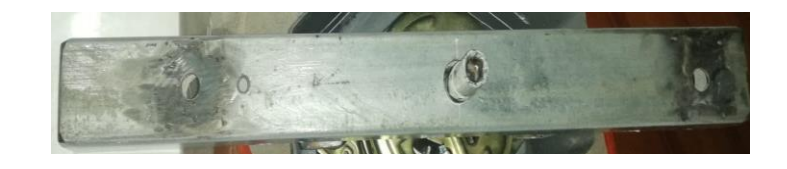

Para asegurar el motor a la base de acero inoxidable se utilizan dos pernos con dos tuercas los cuales garantizarán una correcta sujeción del motor como se observa en la **FIGURA 36.**

**Figura 36.**

*Moto sujeto a su base*

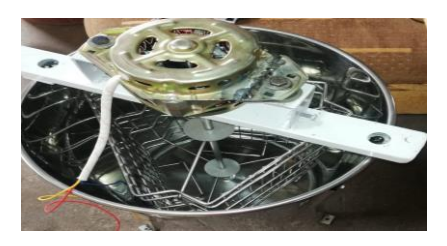

A partir de la misma base se procederá a sujetar la protección para el motor **FIGURA 37**, por cuestiones de estética, se optó por una figura octagonal, pero esto dependerá del espacio, ya que esta no debe causar molestia al momento de colocar los bastidores dentro del mecanismo del recipiente.

# **Figura 37.**

*Motor cubierto*

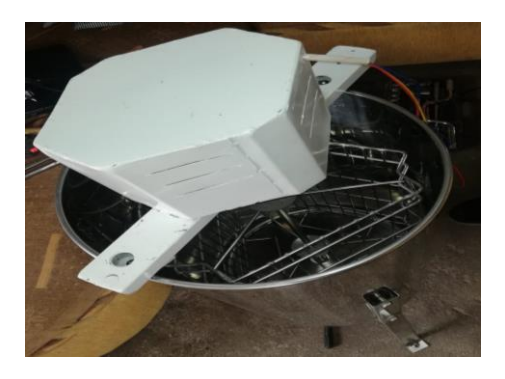

Para colocar el gabinete de mandos, la ubicación fue decidida por el operador teniendo en cuenta que no esté expuesto a ningún peligro y que sea de fácil manipulación, dicho eso se fijó la caja a un extremo **FIGURA 38,**  al trabajar con corriente alterna y estar explícita una fuerza giratoria, el uso del paro de emergencia es esencial para el proceso.

El paro de emergencia debe estar colocado en un lugar visible con fácil acceso para poder accionarlo en caso de que se suscite una emergencia ya que esté cortará la energía eléctrica, interrumpiendo el trabajo del motor hasta que el paro sea desenclavado y se seguro continuar con el proceso.

# **Figura 38.**

*Fijación de la caja de mando*

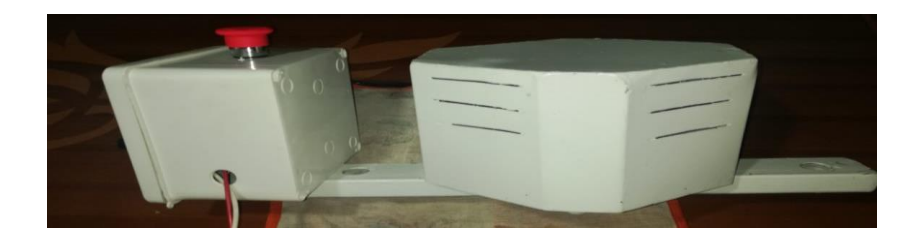

La caja de mando debe contener la pantalla con la cual se podrá visualizar la velocidad en la que trabajara el motor, junto con el potenciómetro que variará la velocidad y los switch que permitirán accionar las diferentes configuraciones del proceso **FIGURA 39.**

# **Figura 39.**

*Vista frontal del panel*

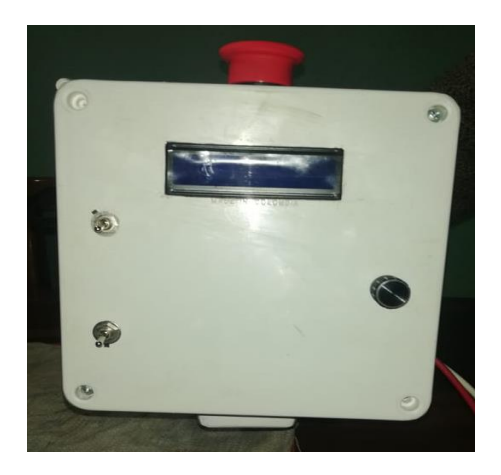

# **3.8 Funcionamiento del proceso**

Luego de haber terminado el ensamblaje, del centrifugador automático para extracción de miel estará listo para poder trabajar **FIGURA 40**.

#### **Figura 40.**

*Vista frontal del centrifugador*

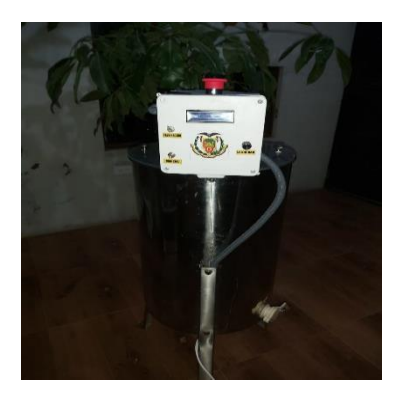

Para iniciar la operación del prototipo se debe conectar a la alimentación monofásica, una vez hecho esto aparecerá un mensaje de bienvenida con las iniciales del apiario, luego pasa a una interfaz en la que pide que accione el switch número uno para poder pre-establecer una velocidad de funcionamiento, ya que si se inicia a su máxima velocidad, podría destruirse la cera.

Después de calibrar, se debe accionar el switch número dos que da la señal de arranque del motor, en la pantalla podrán ver el porcentaje de velocidad y variarlo de ser necesario, y en caso que se necesite presionar el paro de emergencia está en un lugar de fácil acceso como se muestra en la **Figura 41**.

# **Figura 41.**

*Vista superior del centrifugador*

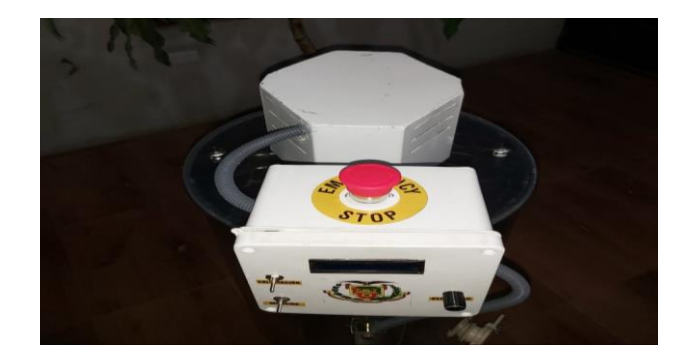

#### **Capitulo IV: Conclusiones y recomendaciones**

## **4.1 Conclusiones**

• La automatización del centrifugador para miel de abeja, es una opción muy viable, puesto que a grandes cantidades se facilita notoriamente este trabajo reduciendo fatiga y una gran fracción de tiempo que cotidianamente se empleaba para esta labor.

La vibración existente en este proceso es imposible de eliminar en su totalidad, ya que la carga que manejara el motor estará en movimiento constante y no está equilibrada, debido que los bastidores con miel a extraer no poseerán exactamente el mismo peso, y esta variación es de consideración al aproximarse hasta incluso un kilogramo con relación a otros bastidores.

• Se consiguió construir una estructura simple y pequeña para su fácil transporte y acoplamiento rápido lo que lo hace eficaz para producir un porcentaje de ganancia con el alquiler del mecanismo.

• Es importante mencionar que para el motor que se encuentra anclado a la carga en movimiento, se puede usar motores sencillos de baja corriente ya que la corriente de arranque no será tan alta para romper la inercia.

#### **4.2 Recomendaciones**

• Para reducir en parte la vibración de la maquina se recomienda fijar el centrifugador al piso con un material de caucho de por medio, al igual que el motor, ya que es una acción muy sensible para reducir perturbaciones eléctricas que consecuentemente podría causar retardos u otras anomalías.

• El sistema es apto para todos los tipos de centrifugadores existentes, se muestra buenos resultados, pero para agilizar el proceso aún más, es factible usar un centrifugador de tipo radial que brinda más capacidad de bastidores.

Un motor de lavadora resulta muy útil para este tipo de proyectos, existe una gran gama de motores a escoger, para reducir espacio en el gabinete de control se puede utilizar un motor que no requiera un capacitor para generar par de arranque.

## **Glosario de términos**

**Desopercular:** Con ayuda de una herramienta, destapar los agujeros que estarán llenos de miel.

**Apiario:** Lugar el cual estará conformado por varias colmenas.

**Sketch:** Nuevo proyecto, o proyecto en blanco listo para programar.

**Software:** Programas o conjunto lógico el cual no es tangible.

**Extensión:** Método para distinguir el formato de un programa o archivo.

**Mecanismo:** Conjunto de elementos mecánicos que requiere energía eléctrica para realizar un trabajo.

AGRARIA, D. D. (2020). *MANUAL DE APICULTURA.* Cultura y educacion.

- Boylestad, R. (2009). *teoría de circuitos y dispositivos electrónicos* (Vol. 10). Pearson.
- CARMEN, P., & CLARA, F. (s.f.). Recuperado el 1 de DICIEMBRE de 2020, de https://repositorio.uam.es/bitstream/handle/10486/7861/43256\_4.pdf?sequen ce=1
- CARON, D. M. (2010). *Manual practico de apicultura*. Recuperado el 10 de DICIEMBRE de 2020, de http://food4farmers.org/wpcontent/uploads/2012/08/MANUALDEWEY1.pdf
- COMPAÑÍA LEVANTINA DE REDUCTORES, S. (2021). *CLR*. Recuperado el 24 de ENERO de 2021, de CLR: https://clr.es/blog/es/motores-monofasicosbifasicos-trifasicos/
- Farina, A. L. (2016). Motores eléctricos monofásicos. *La revista de ACYEDE*, 14.
- Farina, A. L. (2016). Motores eléctricos monofásicos. *La revista de ACYEDE*, 14-15.

García, V. (13 de 11 de 2010). *EPA*. Obtenido de EPA:

https://www.diarioelectronicohoy.com/blog/pulsadores-sin-rebotes

González, A. G. (16 de ENERO de 2016). *PANAMAHITEK*. Recuperado el 10 de FEBRERO de 2021, de PANAMAHITEK: http://panamahitek.com/que-es-ycomo-funciona-un-potenciometro/

Guadalupe, M. d. (2016-2017). *Manual de apicultura*. Recuperado el 22 de DICIEMBRE de 2020, de https://www.scout.org/sites/default/files/content\_files/Manual%20Apicultura% 202016.pdf

Guerrero, J. (21 de Septiembre de 2014). *PLUSELECTRIC*. Recuperado el 15 de FEBRERO de 2021, de PLUSELECTRIC: https://pluselectric.wordpress.com/2014/09/21/arduino-uno-especificaciones-

y-caracteristicas/

Guevara, H. M. (2020). *metodos de centrifugacion*. Recuperado el 21 de Diciembre de 2020, de https://fdocuments.ec/document/centrifugacion-55c38b95bd572.html

Hernández, L. d. (2021). *programafacil.com*. Recuperado el 20 de FEBRERO de 2021, de programafacil.com: https://programarfacil.com/tutoriales/fragmentos/arduino/texto-en-movimientoen-un-lcd-con-arduino/

- Isaac Túnez Fiñana, M. d. (2020). Centrifugación. Estudio del hematocrito. En M. d. Isaac Túnez Fiñana, *Centrifugación. Estudio del hematocrito* (pág. 2). Córdoba.
- J., B. D. (12 de Febrero de 2019). *APUNTES DE ELECTRONICA - INFORMATICA - TECNOLOGIA*. Recuperado el 12 de ENERO de 2021, de APUNTES DE ELECTRONICA - INFORMATICA -TECNOLOGIA: http://www.bolanosdj.com.ar/MOVIL/ARDUINO2/CaracteristicasArduino.pdf
- JOHN. (2020). *circuitstoday*. Recuperado el 20 de ENERO de 2021, de circuitstoday: https://www.circuitstoday.com/story-and-history-of-development-of-arduino

Laiton, W. (21 de Abril de 2018). *Wilaeba Electronica*. Recuperado el 01 de MARZO de 2021, de Wilaeba Electronica: https://wilaebaelectronica.blogspot.com/2018/04/detector-de-cruce-por-cerocon-optoacoplador-optoelectronica.html

- LANA, S. M. (2008). *DISEÑO Y CONSTRUCCION DE UNA MAQUINA CENTRIFUGA.* Ambato.
- Luis, J. (2021). *Como-Funciona*. Recuperado el 10 de FEBRERO de 2021, de Como-Funciona: https://como-funciona.co/un-potenciometro/
- *luisllamas*. (22 de Mayo de 2016). Recuperado el 04 de ENERO de 2021, de luisllamas: https://www.luisllamas.es/arduino-lcd-i2c/
- *luisllamas*. (15 de Abril de 2016). Recuperado el 20 de FEBRERO de 2021, de luisllamas: https://www.luisllamas.es/arduino-lcd-hitachi-hd44780/
- Madero, V. (2020). *Trabajo fin de master.*
- Magem, J. B. (2016). *Tecnologias apropiadas para la apicultura.* Cajamarca, Peru: Acosta publicidad y creatividad.
- Magem, J. B. (s.f.). *COLMENA Y PORTANÚCLEO TIPO LANGSTROTH*. Recuperado el 11 de Diciembre de 2020, de https://esf-cat.org/wpcontent/uploads/2017/04/Informe-t%C3%A9cnico-colmena-langstroth.pdf
- MICROELECTRONICS, S.-T. (March de 1995). *STANDARD TRIACS*. Recuperado el 02 de MARZO de 2021, de http://www.haopin.com/pdf/bta16-600b.pdf
- Naranjo, A. G. (2020). *Alvaro Garcia Naranjo*. Recuperado el 24 de ENERO de 2021, de Alvaro Garcia Naranjo:

https://sites.google.com/site/alvarogarcianaranjo/motor-de-corriente-alterna

paraarduino.net. (2020). *paraarduino.net*. Recuperado el 1 de MARZO de 2021, de paraarduino.net: https://paraarduino.net/modulos-yshields#:~:text=Estos%20m%C3%B3dulos%20arduino%20son%20placas,shi elds%20Arduino%20para%20diferentes%20funcionales.

Robotdyn. (2021). *Robotdyn*. Recuperado el 03 de MARZO de 2021, de https://robotdyn.com/ac-light-dimmer-module-1-channel-3-3v-5v-logic-ac-50- 60hz-220v-110v.html

Romero, M. (2006). *Motores De Lavadora.* Madrid (España).

SAC, N. M. (2020). *Naylamp Mechatronics SAC*. Recuperado el 18 de FEBRERO de 2021, de Naylamp Mechatronics SAC: https://www.naylampmechatronics.com/drivers/398-modulo-dimmer-ac-220v-2a.html

- Sánchez R, C. (2003). Crianza y producción de abejas : apicultura. En C. Sánchez R, *Crianza y producción de abejas : apicultura* (pág. 99).
- SEMICONDUCTOR, F. (2021). Recuperado el 20 de FEBRERO de 2021, de alldatasheet: https://pdf1.alldatasheet.es/datasheetpdf/view/53870/FAIRCHILD/MOC3021.html
- Semiconductor, F. (2021). *Alldatasheet*. Recuperado el 20 de FEBRERO de 2021, de https://pdf1.alldatasheet.es/datasheetpdf/view/50072/FAIRCHILD/4N25.html
- Tello, R. (10 de Diciembre de 2019). Ecuador.
- Tello, R. P. (12 de 01 de 2021). Proyecto tecnico . *Proyecto tecnico* . Salcedo, Cotopaqxi, Ecuador.
- ULLOA, J. A., & MONDRAGON CORTEZ, P. M. (2010). *LA MIEL DE ABEJA Y SU IMPORTANCIA.* Revista Fuente.
- Unidad de Valorización de Productos Agroalimentarios. Área de Agricultura, G. y. (Diciembre de 2020). *casa de la miel*. Recuperado el 10 de DICIEMBRE de 2020, de casa de la miel: http://www.casadelamiel.org/es/extraccion-de-la-

miel#:~:text=Consiste%20en%20sacar%20la%20miel,en%20extractores%20 de%20acero%20inoxidable.

VANDELVIRA, A. D. (2011). *MOTORES DE CORRIENTE ALTERNA.* DEPARTAMENTO DE SAP.

Vit, P. (2004). Productos de la colmena recolectados y procesados por las abejas: Miel, polen y propóleos. *Revista del Instituto Nacional de Higiene Rafael Rangel*.
## Anexos